Документ подписан простой электронной подписью Информация о владельце: ФИО: Попов Анатолий Николаевич Должность: директор Дата подписания: 07.10.2022 18:11:20 Уникальный программный ключ: 1e0c38dcc0aee73cee1e5c09c1d5873fc7497bc8

Приложение 9.4.9 ОПОП-ППССЗ по специальности 23.02.06 Техническая эксплуатация подвижного состава железных дорог

# **ФОНД ОЦЕНОЧНЫХ СРЕДСТВ ПО УЧЕБНОЙ ДИСЦИПЛИНЕ ОУД.09 ИНФОРМАТИКА**

**основной профессиональной образовательной программы -**

**программы подготовки специалистов среднего звена по специальности СПО**

**23.02.06 Техническая эксплуатация подвижного состава железных дорог**

*Базовая подготовка среднего профессионального образования (год приёма 2022)*

# **Содержание**

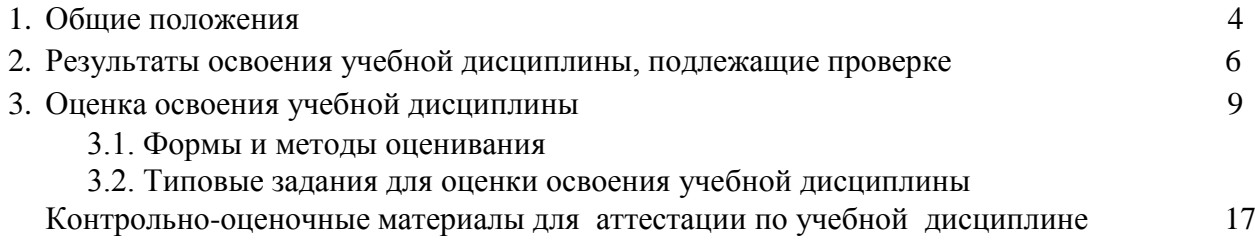

## **1. Общие положения**

В результате освоения учебной дисциплины ОУД.09 Информатика обучающийся должен обладать предусмотренными ФГОС СОО и ФГОС по специальности СПО 23.02.06 Техническая эксплуатация подвижного состава железных дорог следующими знаниями и умениями:

**З1.** Логическую символику;

**З2.** Основные конструкции языка программирования в соответствии с задачами курса;

**З3.** Свойства алгоритмов и основные алгоритмические конструкции; тезис о полноте формализации понятия алгоритма;

**З4.** Виды и свойства информационных моделей реальных объектов и процессов, методы и средства компьютерной реализации информационных моделей;

**З5**. Общую структуру деятельности по созданию компьютерных моделей;

**З6.** Назначение и области использования основных технических средств информационных и коммуникационных технологий и информационных ресурсов;

**З7.** Виды и свойства источников и приемников информации, способы кодирования и декодирования, причины искажения информации при передаче; связь полосы пропускания канала со скоростью передачи информации; базовые принципы организации и функционирования компьютерных сетей;

**З8.** Базовые принципы организации и функционирования компьютерных сетей;

**З9.** Нормы информационной этики и права, информационной безопасности, принципы обеспечения информационной безопасности;

**З10**. Способы и средства обеспечения надежного функционирования средств ИКТ.

**У1.** Выделять информационный аспект в деятельности человека; информационное взаимодействие в простейших социальных, биологических и технических системах;

**У2.** Строить информационные модели объектов, систем и процессов, используя для этого типовые средства (язык программирования, таблицы, графики, диаграммы, формулы и т.п.); проводить виртуальные эксперименты и самостоятельно создавать простейшие модели в учебных виртуальных лабораториях и моделирующих средах;

**У3.** Вычислять логическое значение сложного высказывания по известным значениям элементарных высказываний;

**У4.** Проводить статистическую обработку данных с помощью компьютера;

**У5.** Интерпретировать результаты, получаемые в ходе моделирования реальных процессов;

**У6.** Устранять простейшие неисправности, инструктировать пользователей по базовым принципам использования ИКТ;

**У7.** Оценивать числовые параметры информационных объектов и процессов, объем памяти, необходимый для хранения информации; скорость передачи и обработки информации;

**У8.** Оперировать информационными объектами, используя имеющиеся знания о возможностях информационных и коммуникационных технологий, в том числе создавать структуры хранения данных; пользоваться справочными системами и другими источниками справочной информации; соблюдать права интеллектуальной собственности на информацию;

**У9.** Использовать приобретенные знания и умения в практической деятельности и повседневной жизни для поиска и отбора информации;

**У10.** Выполнять требования техники безопасности, гигиены, эргономики и ресурсосбережения при работе со средствами информатизации; обеспечение надежного функционирования средств ИКТ.

В рамках программы учебной дисциплины обучающимися осваиваются личностные (далее – Л), метапредметные (далее – М) и предметные результаты базового уровня (далее – П) в соответствии с требованиями ФГОС среднего общего образования.

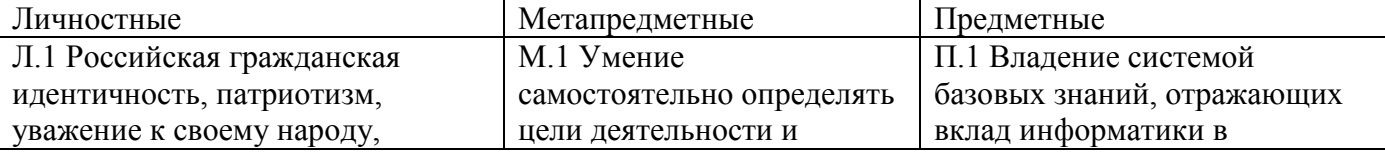

чувство ответственности перед Родиной, гордость за свой край, свою Родину, прошлое и настоящее многонационального народа России, уважение к государственным символам (герб, флаг, гимн) Л.2 Гражданская позиция активного и ответственного члена российского общества, осознающего свои конституционные права и обязанности, уважающего закон и правопорядок, обладающего чувством собственного достоинства, осознанно принимающего традиционные национальные и общечеловеческие гуманистические и демократические ценности Л.3 Готовность к служению Отечеству, его защите Л.4 Мировоззрение, соответствующее современному уровню развития науки и общественной практики, основанное на диалоге культур, а также различных форм общественного сознания, осознание своего места в поликультурном мире Л.5 Основы саморазвития и самовоспитания в соответствии с общечеловеческими ценностями и идеалами гражданского общества; готовность и способность к самостоятельной, творческой и ответственной деятельности Л.6 Толерантное сознание и поведение в поликультурном мире, готовностью и способностью вести диалог с другими людьми, достигать в нем взаимопонимания, находить общие цели и сотрудничать для их достижения Л.7 Навыки сотрудничества со сверстниками, детьми младшего возраста, взрослыми в образовательной, общественно полезной, учебно-

составлять планы деятельности; самостоятельно осуществлять, контролировать и корректировать деятельность; использовать все возможные ресурсы для достижения поставленных целей и реализации планов деятельности; выбирать успешные стратегии в различных ситуациях М.2 Умение продуктивно общаться и взаимодействовать в процессе совместной деятельности, учитывать позиции других участников деятельности, эффективно разрешать конфликты; владеть нормами речевого поведения в различных ситуациях межличностного и межкультурного общения М.3 Владение навыками познавательной, учебноисследовательской и проектной деятельности, навыками разрешения проблем; способность и готовность к самостоятельному поиску методов решения практических задач, применению различных методов познания М.4 Готовность и способность к самостоятельной информационнопознавательной деятельности, владеть навыками получения необходимой информации из словарей разных типов, уметь ориентироваться в различных источниках информации, критически оценивать и интерпретировать информацию, получаемую

формирование современной научной картины мира П.2 Овладение понятием сложности алгоритма, знание основных алгоритмов обработки числовой и текстовой информации, алгоритмов поиска и сортировки П.3 Владение универсальным языком программирования высокого уровня (по выбору), представлениями о базовых типах данных и структурах данных; умением использовать основные управляющие конструкции П.4 Владение навыками и опытом разработки программ в выбранной среде программирования, включая тестирование и отладку программ; владение элементарными навыками формализации прикладной задачи и документирования программ П.5 Сформированность представлений о важнейших видах дискретных объектов и об их простейших свойствах, алгоритмах анализа этих объектов, о кодировании и декодировании данных и причинах искажения данных при передаче; систематизацию знаний, относящихся к математическим объектам информатики; умение строить математические объекты информатики, в том числе логические формулы П.6 Сформированность представлений об устройстве современных компьютеров, о тенденциях развития компьютерных технологий; о понятии "операционная система" и основных функциях операционных систем; об общих принципах

исследовательской, проектной и других видах деятельности Л.8 Нравственное сознание и поведение на основе усвоения общечеловеческих ценностей Л.9 Готовность и способность к образованию, в том числе самообразованию, на протяжении всей жизни; выработать сознательное отношение к непрерывному образованию как условию успешной профессиональной и общественной деятельности Л.10 Эстетическое отношение к миру, включая эстетику быта, научного и технического творчества, спорта, общественных отношений Л.11 Принятие и реализация ценности здорового и безопасного образа жизни, потребности в физическом самосовершенствовании, занятиях спортивно-оздоровительной деятельностью, неприятие вредных привычек: курения, употребления алкоголя, наркотиков Л.12 Бережное, ответственное и компетентное отношение к физическому и психологическому здоровью, как собственному, так и других людей, уметь оказывать первую помощь Л.13 Осознанный выбор будущей профессии и возможности реализации собственных жизненных планов; относиться к профессиональной деятельности как к возможности участия в решении личных, общественных, государственных, общенациональных проблем Л.14 Экологическое мышление, понимания влияния социальноэкономических процессов на состояние природной и социальной среды; приобрести опыт эколого-направленной деятельности Л.15 Ответственное отношение к

из различных источников М.5 Умение использовать средства информационных и коммуникационных технологий (далее - ИКТ) в решении когнитивных, коммуникативных и организационных задач с соблюдением требований эргономики, техники безопасности, гигиены, ресурсосбережения, правовых и этических норм, норм информационной безопасности М.6 Умение определять назначение и функции различных социальных институтов М.7 Умение самостоятельно оценивать и принимать решения, определяющие стратегию поведения, с учетом гражданских и нравственных ценностей М.8 Владение языковыми средствами: уметь ясно, логично и точно излагать свою точку зрения, использовать адекватные языковые средства; владеть всеми видами речевой деятельности: аудированием, чтением (пониманием), говорением, письмом; использовать приобретенные знания и умения для анализа языковых явлений на межпредметном уровне М.9 Владение навыками познавательной рефлексии как осознания совершаемых действий и мыслительных процессов, их результатов и оснований, границ своего знания и незнания, новых познавательных задач и средств их достижения

разработки и функционирования интернетприложений П.7 Сформированность представлений о компьютерных сетях и их роли в современном мире; знаний базовых принципов организации и функционирования компьютерных сетей, норм информационной этики и права, принципов обеспечения информационной безопасности, способов и средств обеспечения надежного функционирования средств ИКТ П.8 Владение основными сведениями об информационных системах, о базах данных (БД) и системах управления базой данных (СУБД), их структуре, средствах создания и работы с ними П.9 Владение опытом построения и использования компьютерно-математических моделей, проведения экспериментов и статистической обработки данных с помощью компьютера,интерпретации результатов, получаемых в ходе моделирования реальных процессов; умение оценивать числовые параметры моделируемых объектов и процессов, пользоваться базами данных и справочными системами П.10 Сформированность умения работать с библиотеками программ; наличие опыта использования компьютерных средств представления и анализа данных

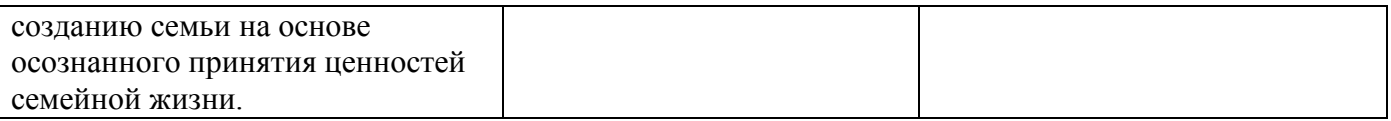

В результате освоения учебной дисциплины обучающийся должен формировать следующие личностные результаты (далее – ЛР):

**ЛР.4** Проявляющий и демонстрирующий уважение к людям труда, осознающий ценность собственного труда. Стремящийся к формированию в сетевой среде личностно и профессионального конструктивного «цифрового следа».

**ЛР.10** Заботящийся о защите окружающей среды, собственной и чужой безопасности, в том числе цифровой.

**ЛР.14** Приобретение обучающимся навыка оценки информации в цифровой среде, ее достоверность, способности строить логические умозаключения на основании поступающей информации и данных.

**ЛР.23** Получение обучающимися возможности самораскрытия и самореализация личности.

Формой промежуточной аттестации по учебной дисциплине является **дифференцированный зачёт**.

### **2. Результаты освоения учебной дисциплины, подлежащие проверке.**

В результате промежуточной аттестации по учебной дисциплине осуществляется комплексная проверка следующих знаний, умений:

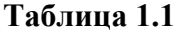

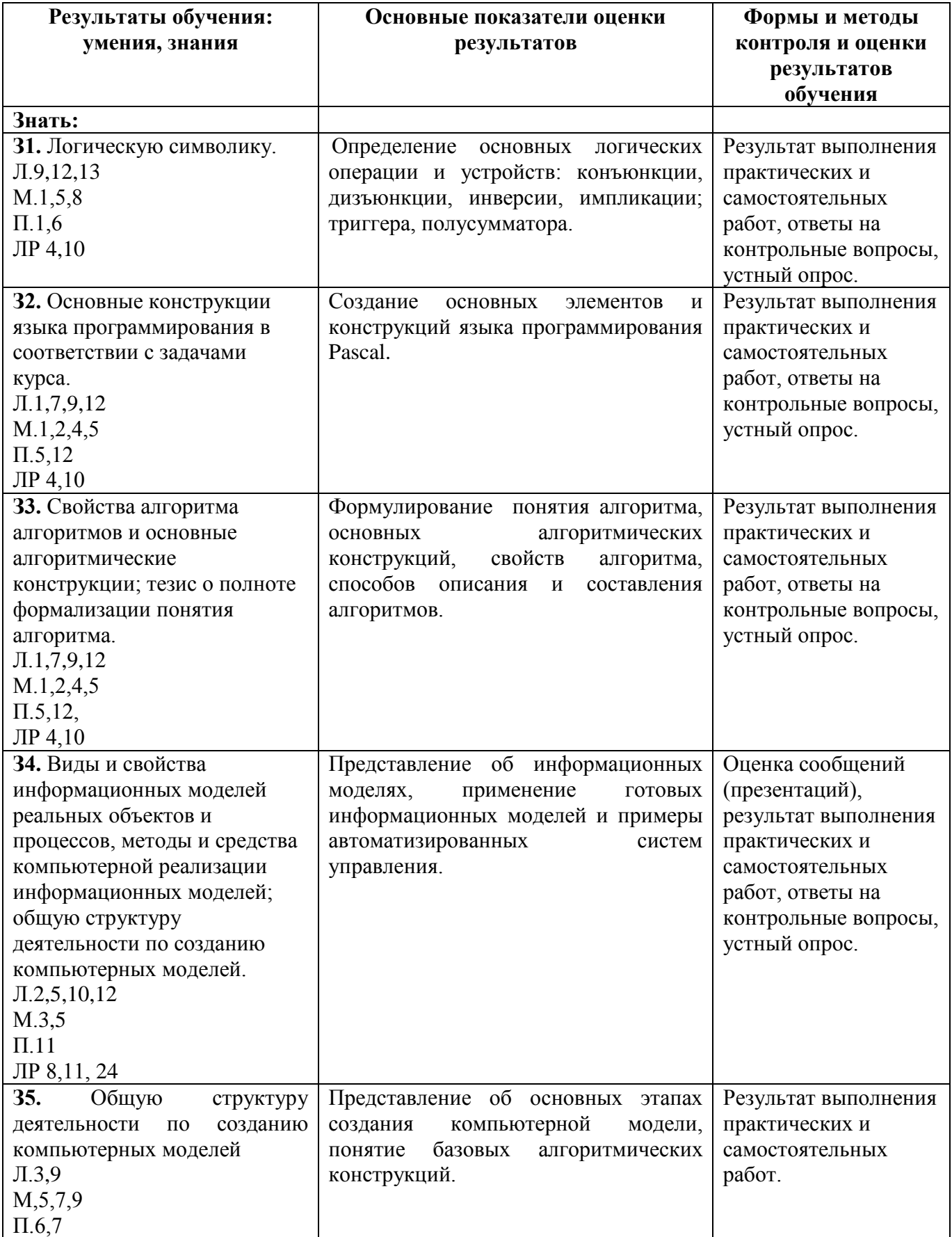

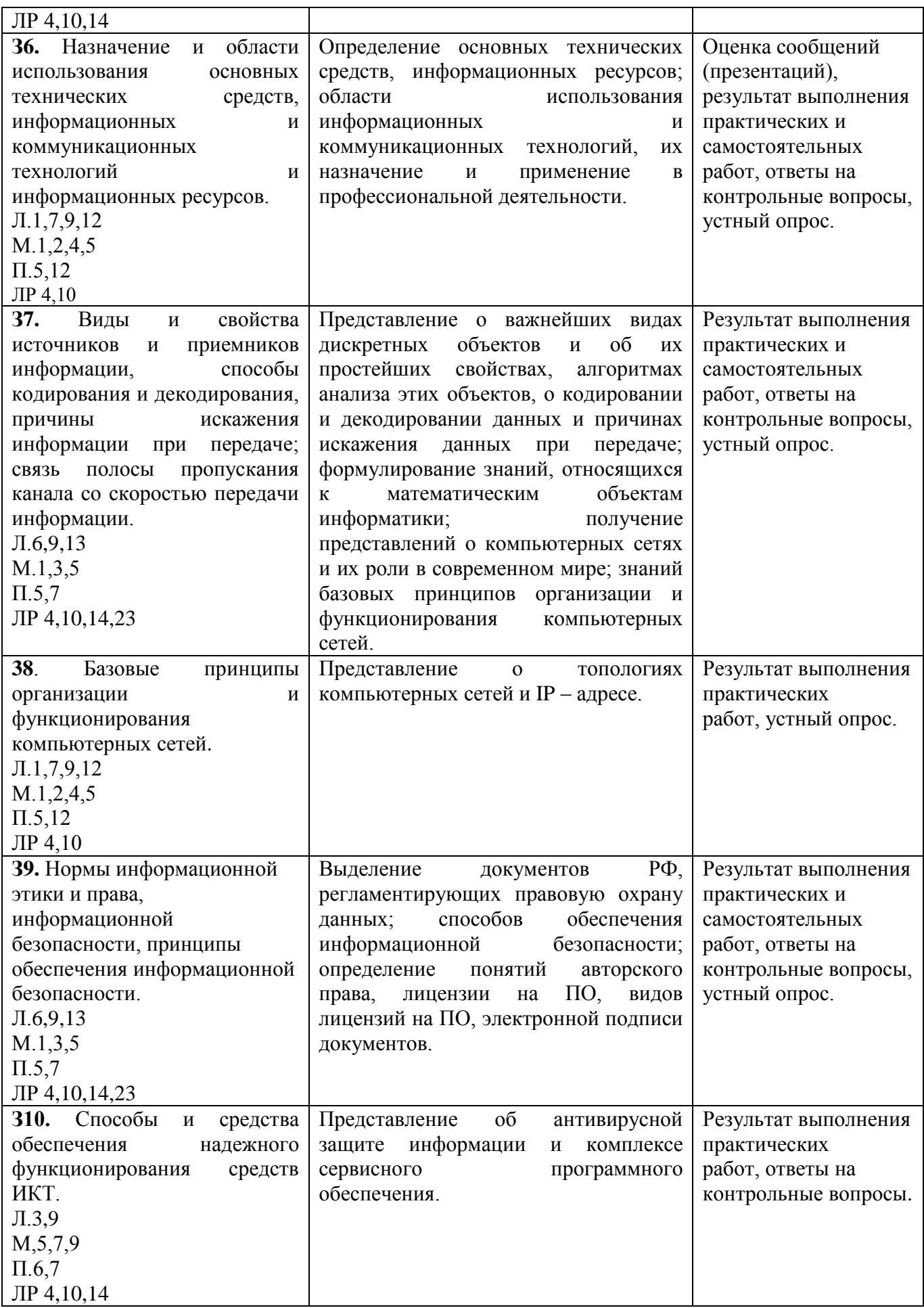

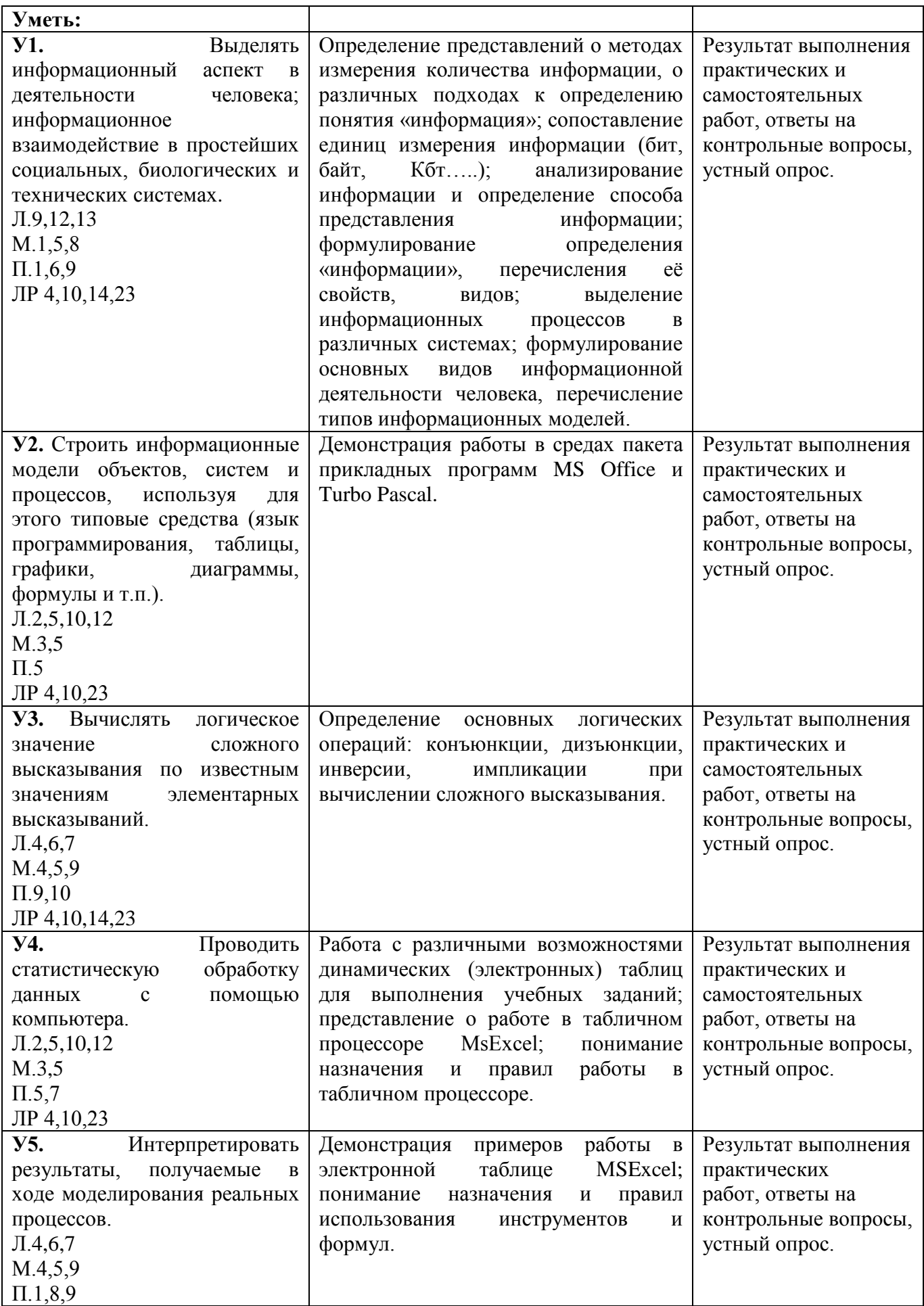

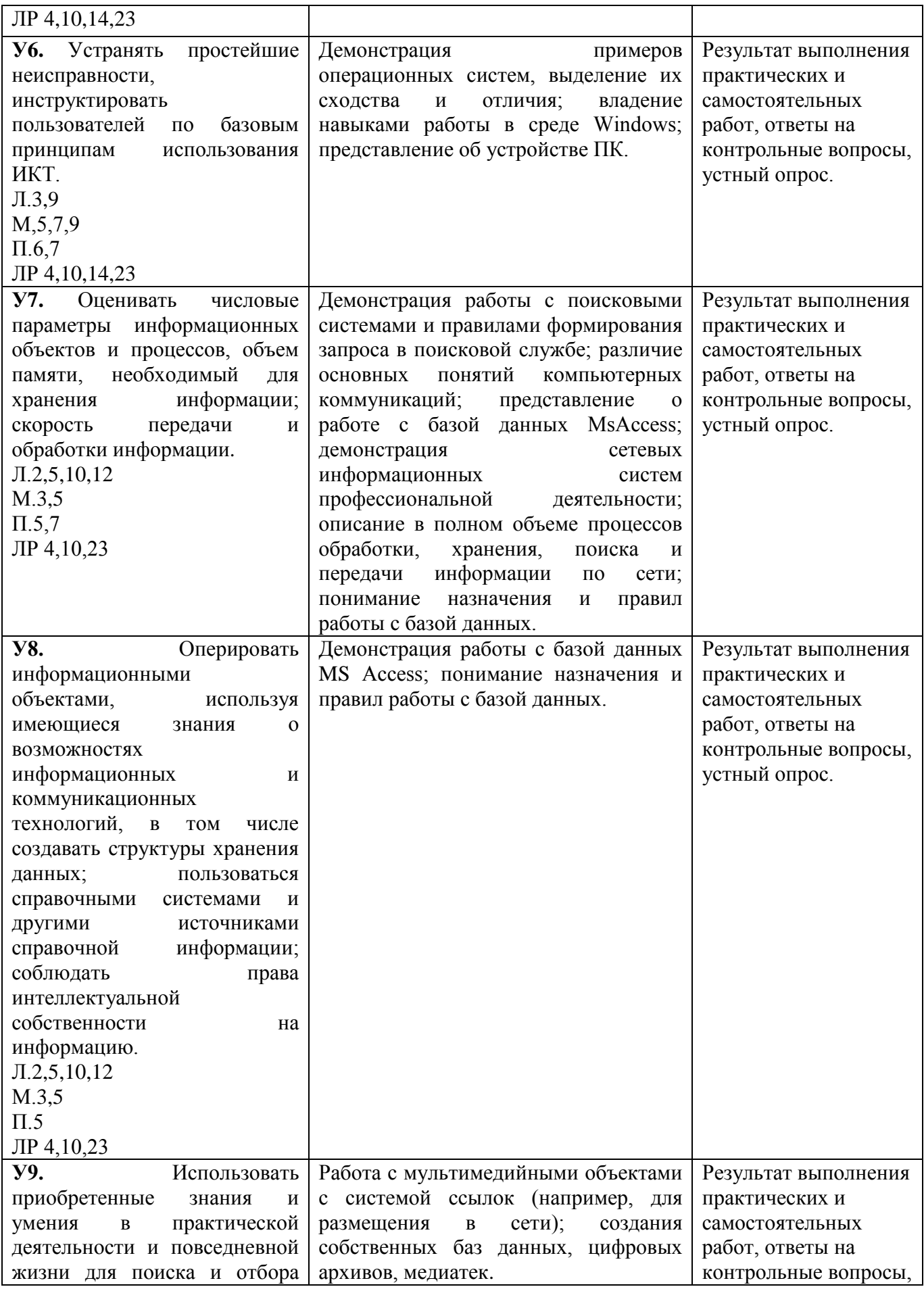

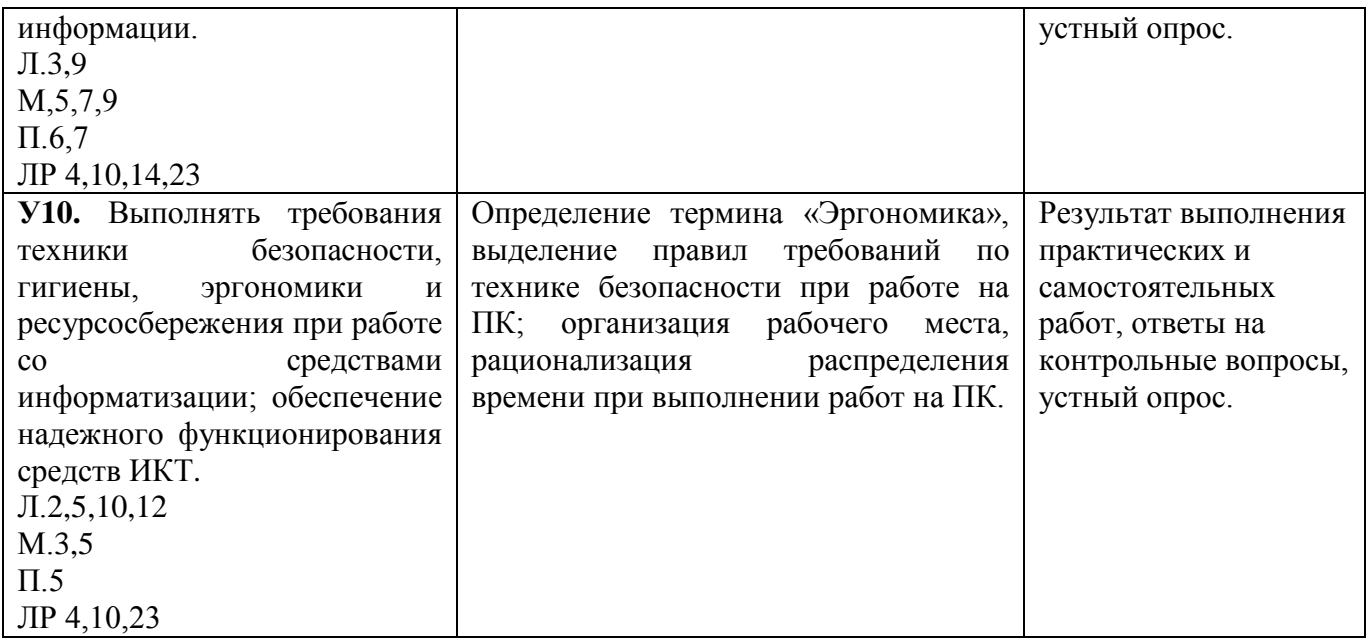

### **3. Оценка освоения учебной дисциплины**

#### **3.1. Формы и методы оценивания.**

Предметом оценки служат умения и знания, предусмотренные ФГОС СОО и ФГОС СПО по дисциплине ОУД.09 Информатика (углубленный уровень), направленные на формирование знаний, умений.

**Контроль и оценка** результатов освоения учебной дисциплины осуществляется преподавателем в процессе проведения аудиторных занятий, а также выполнения обучающимися индивидуальных заданий.

Текущий контроль осуществляется в форме: устного опроса, защиты практических работ, самостоятельных и творческих работ.

Промежуточная аттестация проводится в виде дифференцированного зачёта. Зачёт выставляется, если выполнены на положительную оценку все текущие практические работы, итоговые тестовые работы, сданы творческие и самостоятельные работы.

Таблица 2.2

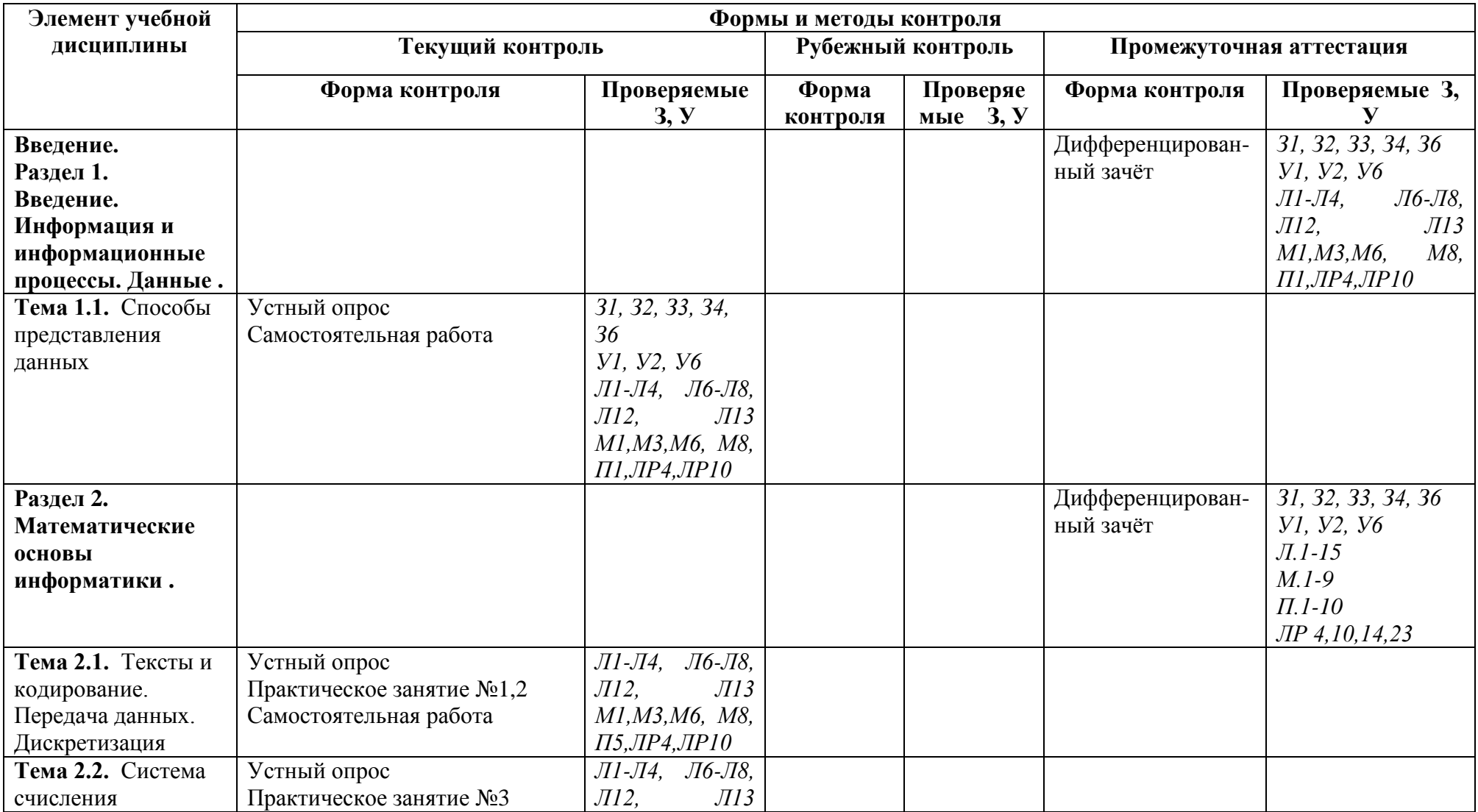

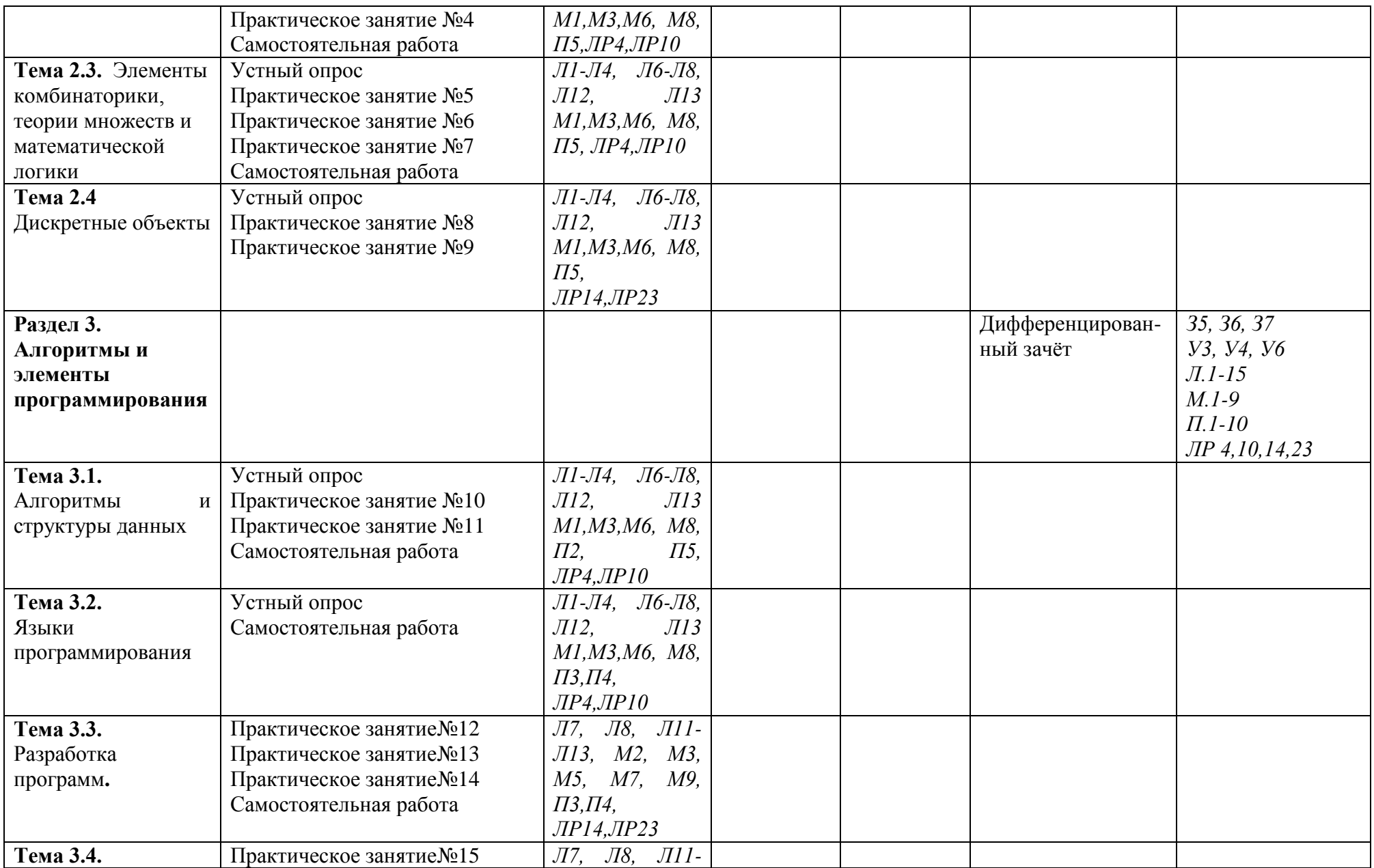

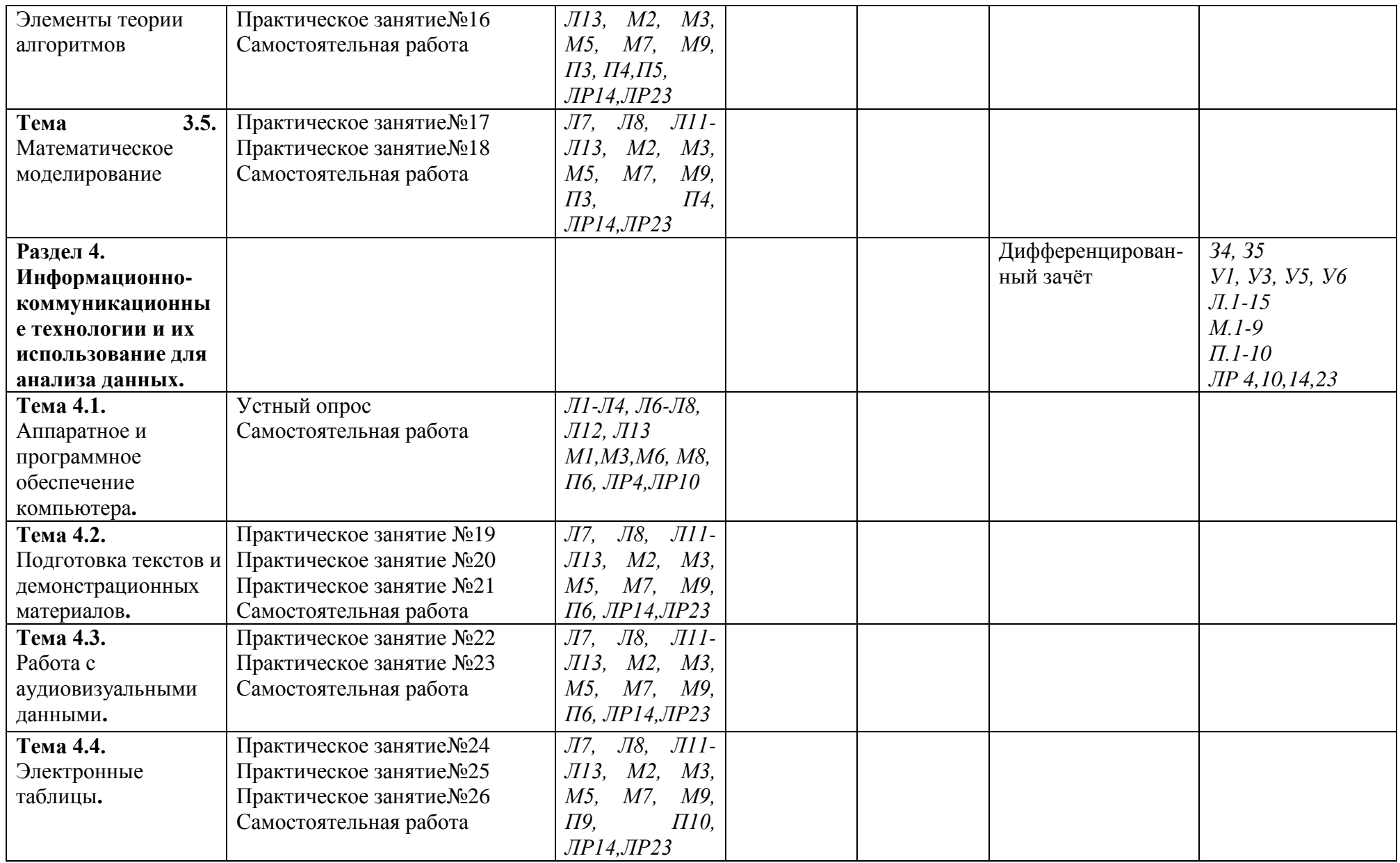

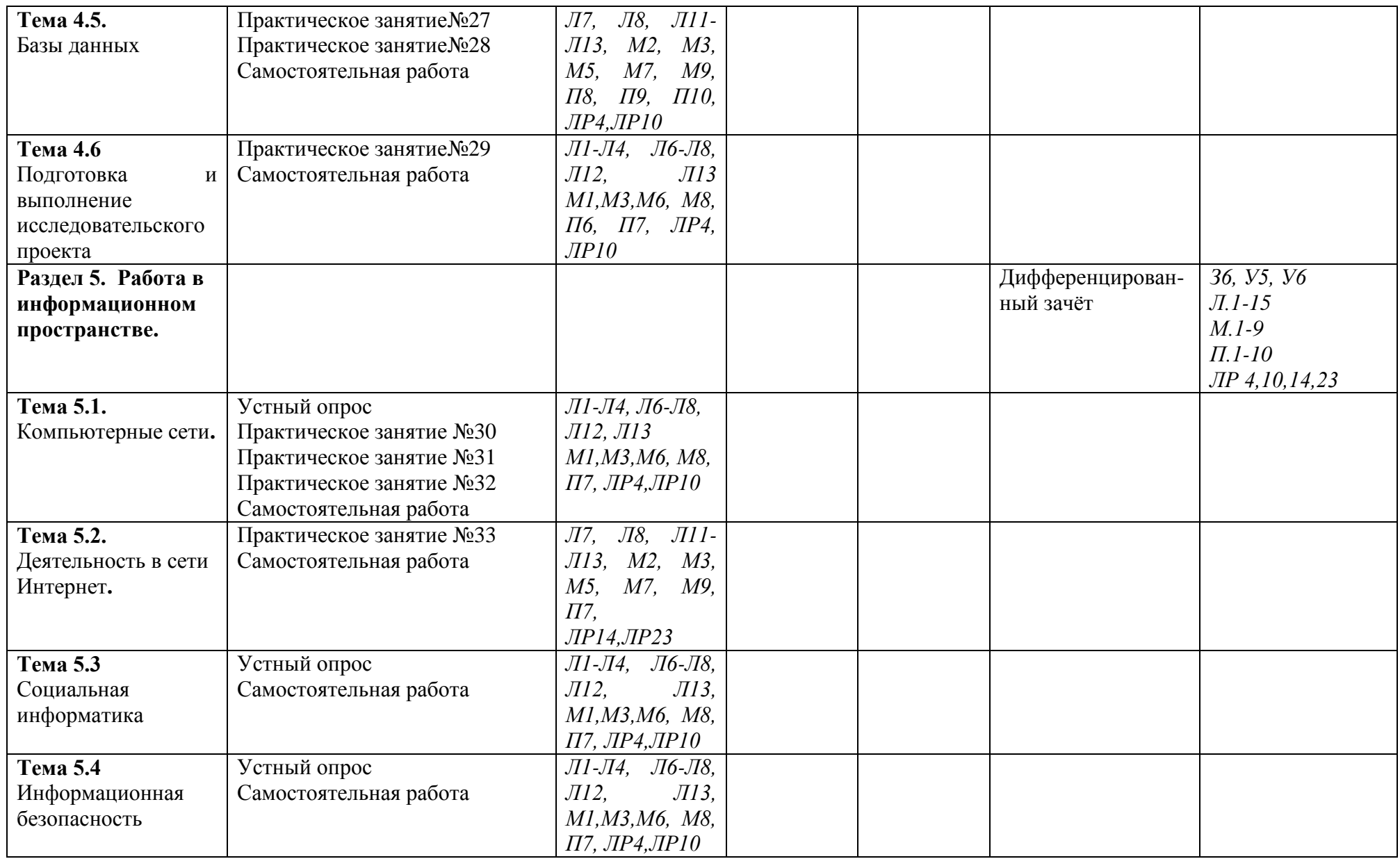

## 3. Теоретические задания

# 3.1 Текст заданий

Пройти тестирование. Внимательно прочитайте задание к тесту, и выполните его в соответствии с требованиями.

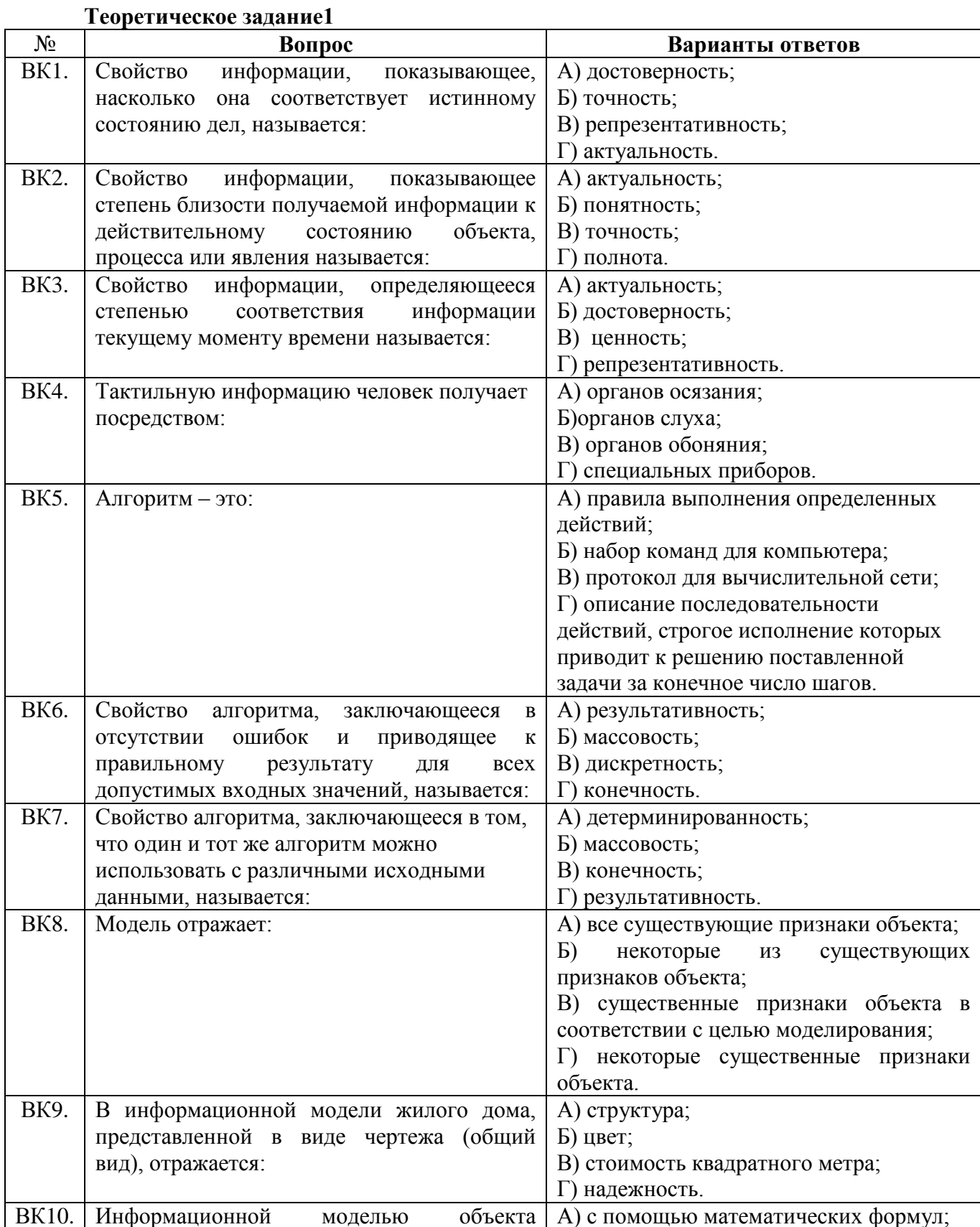

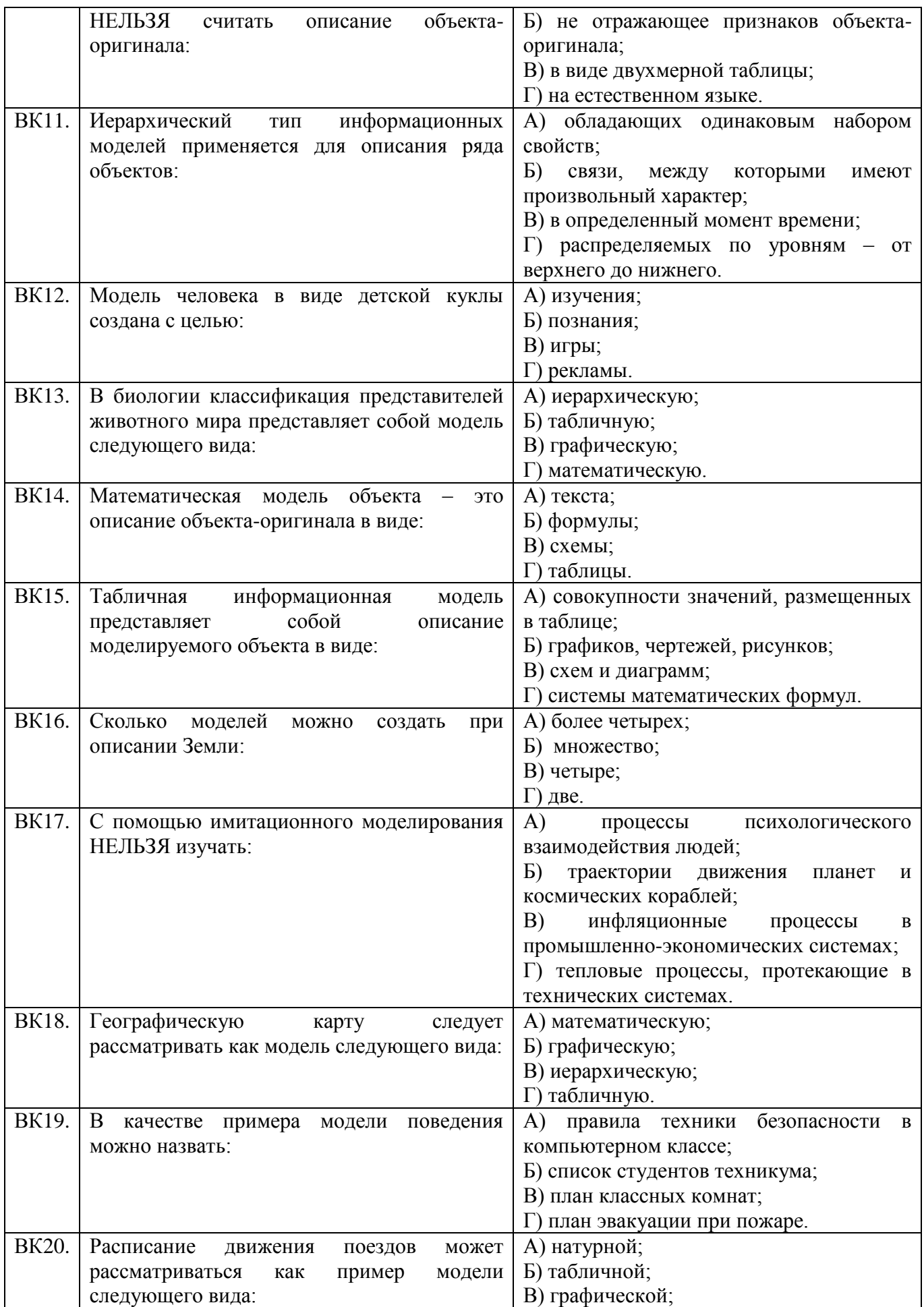

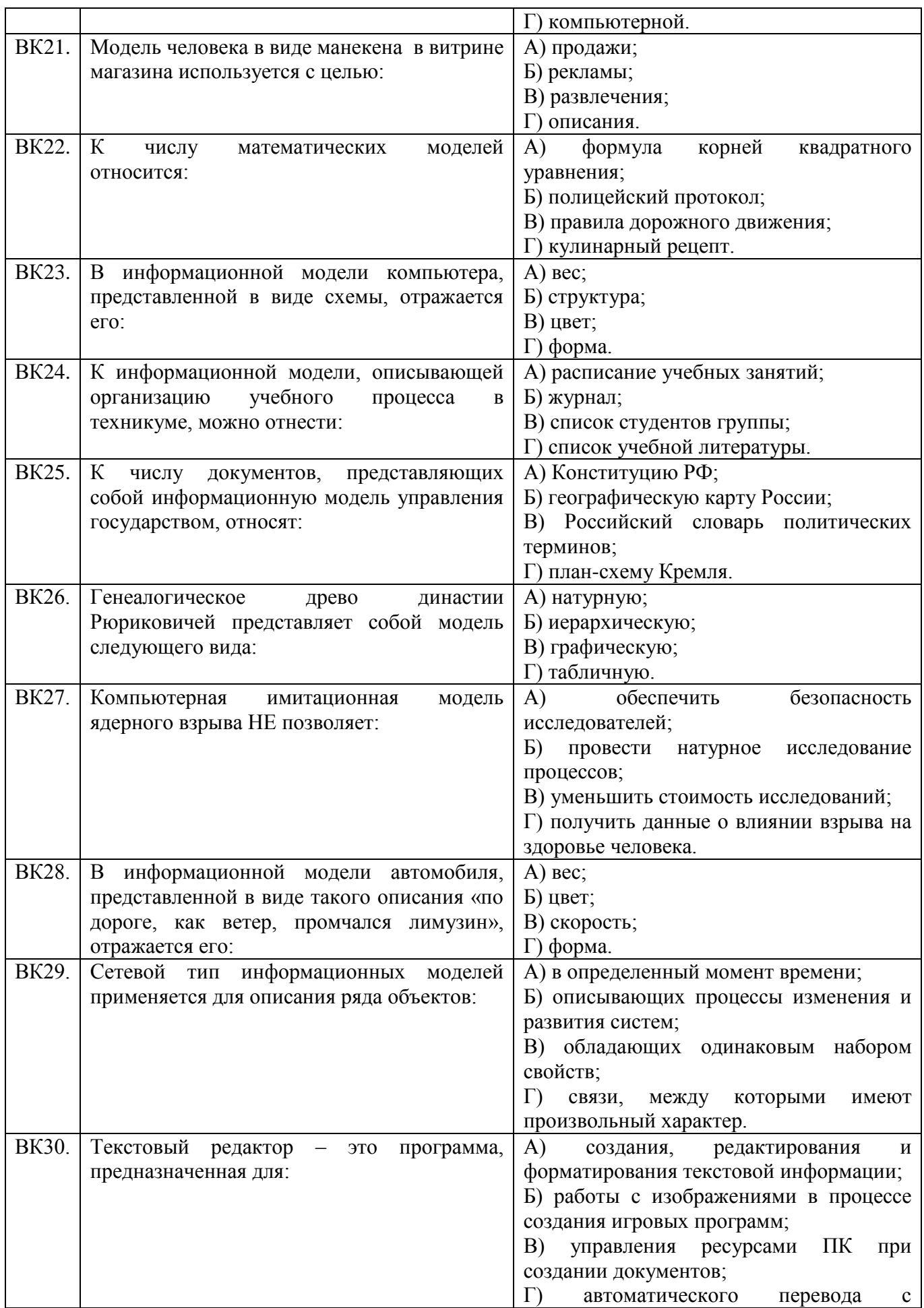

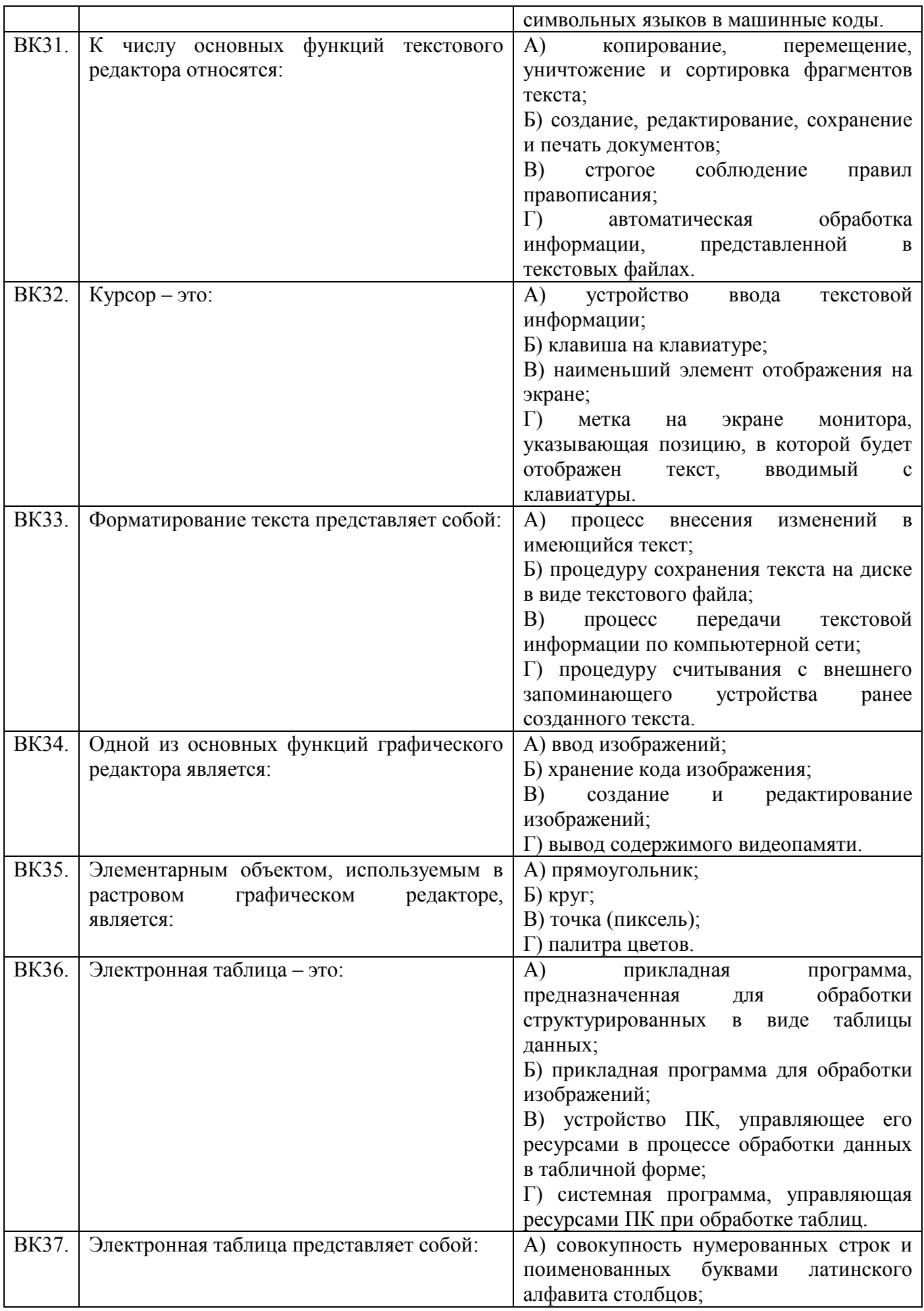

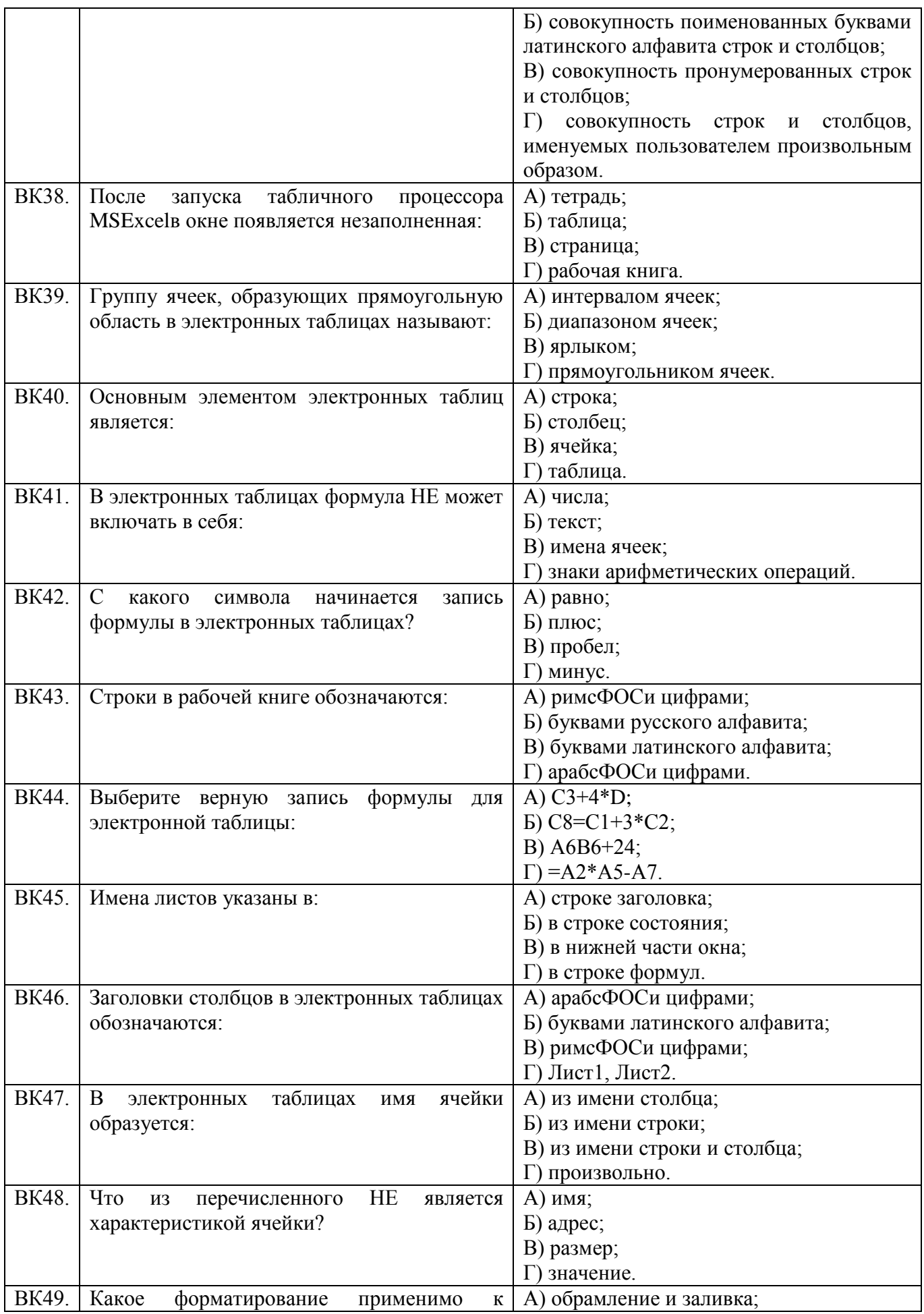

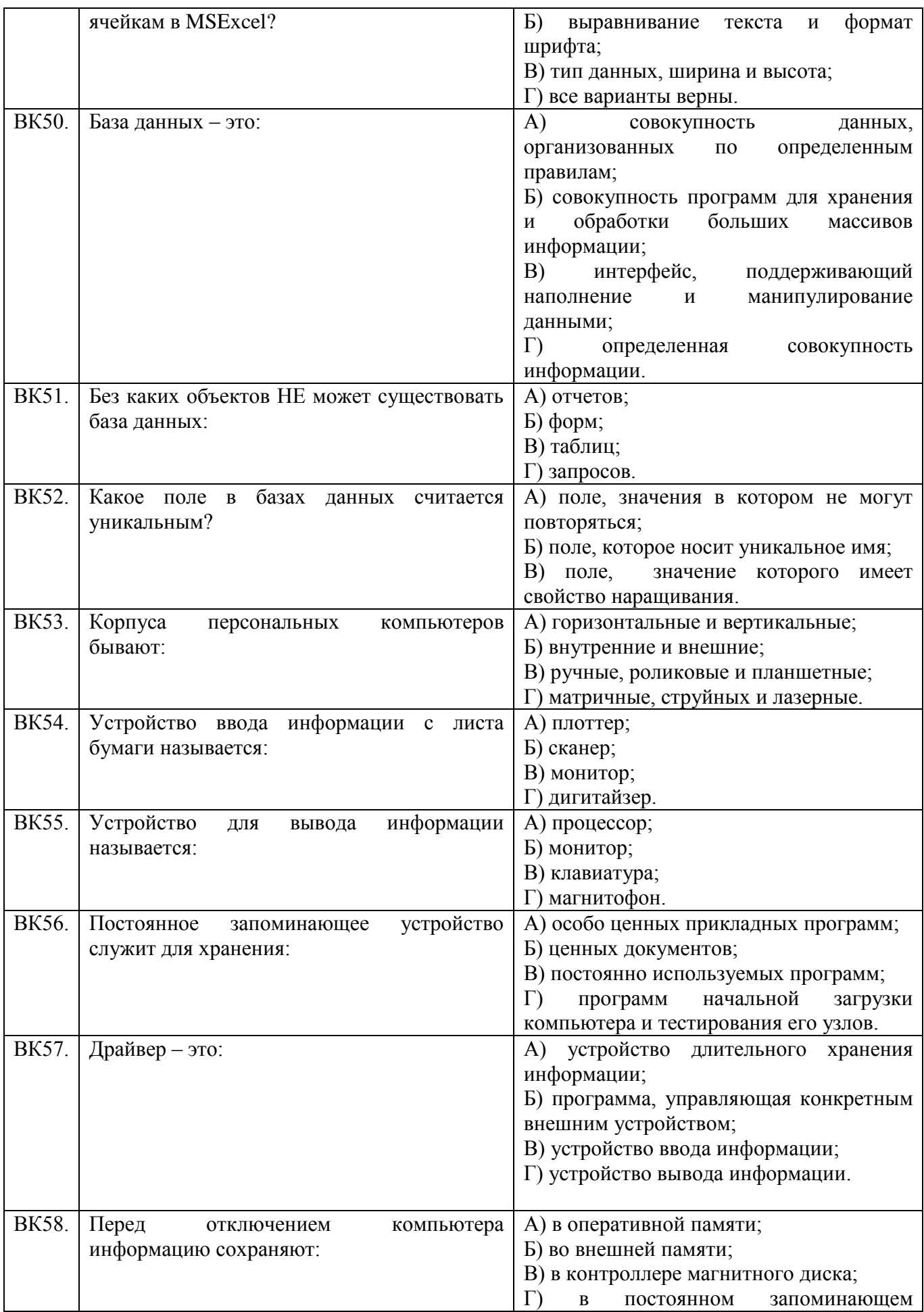

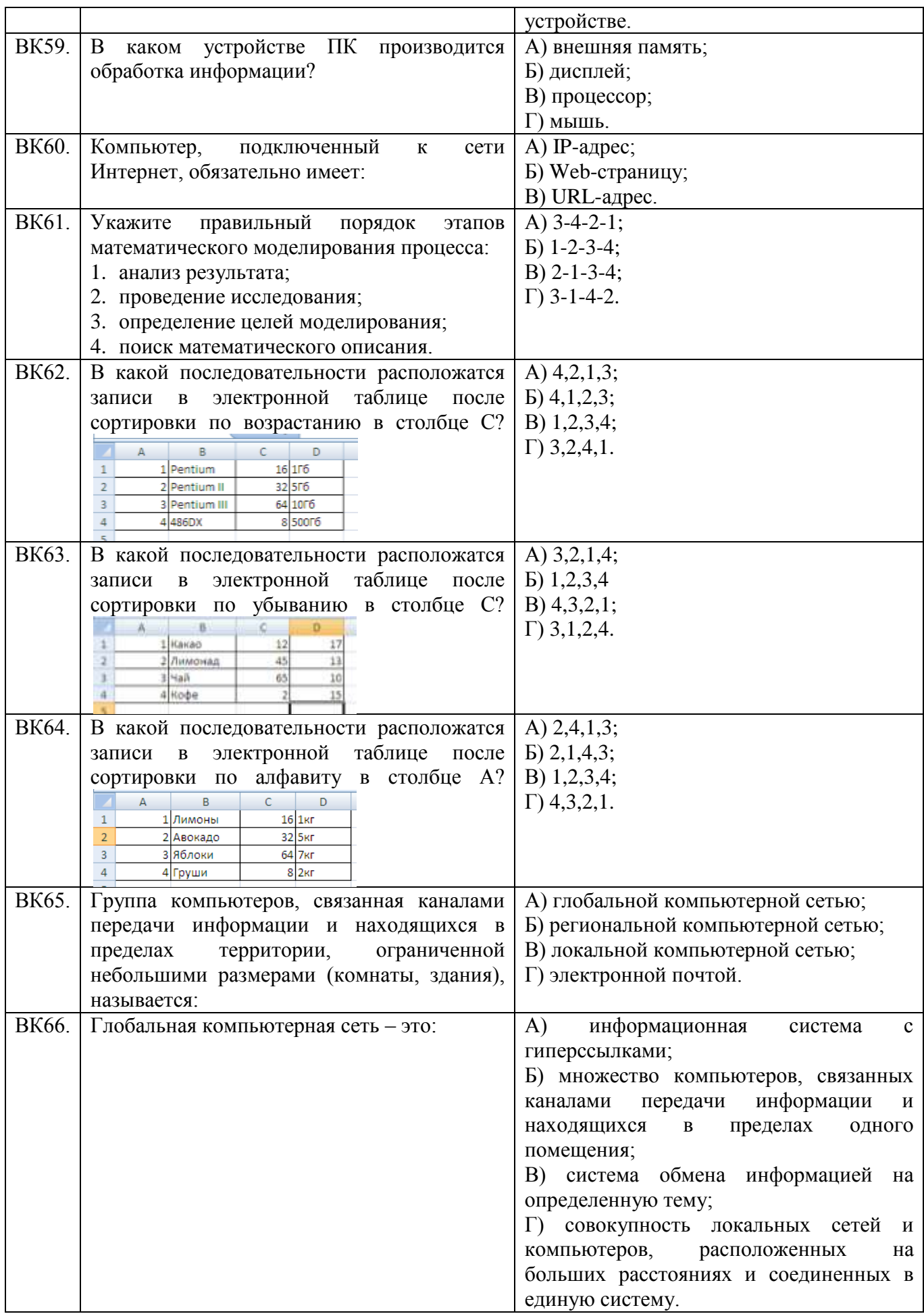

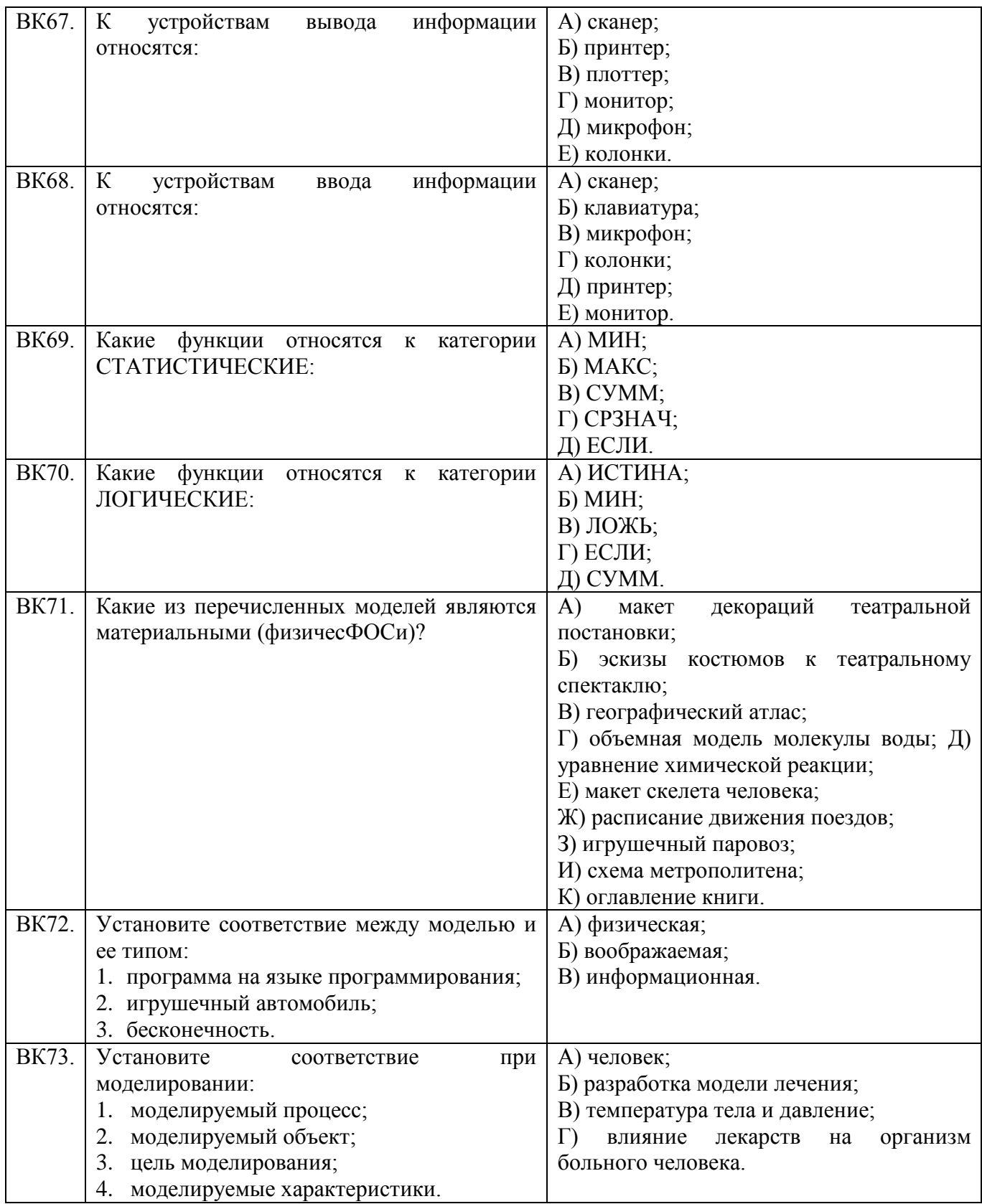

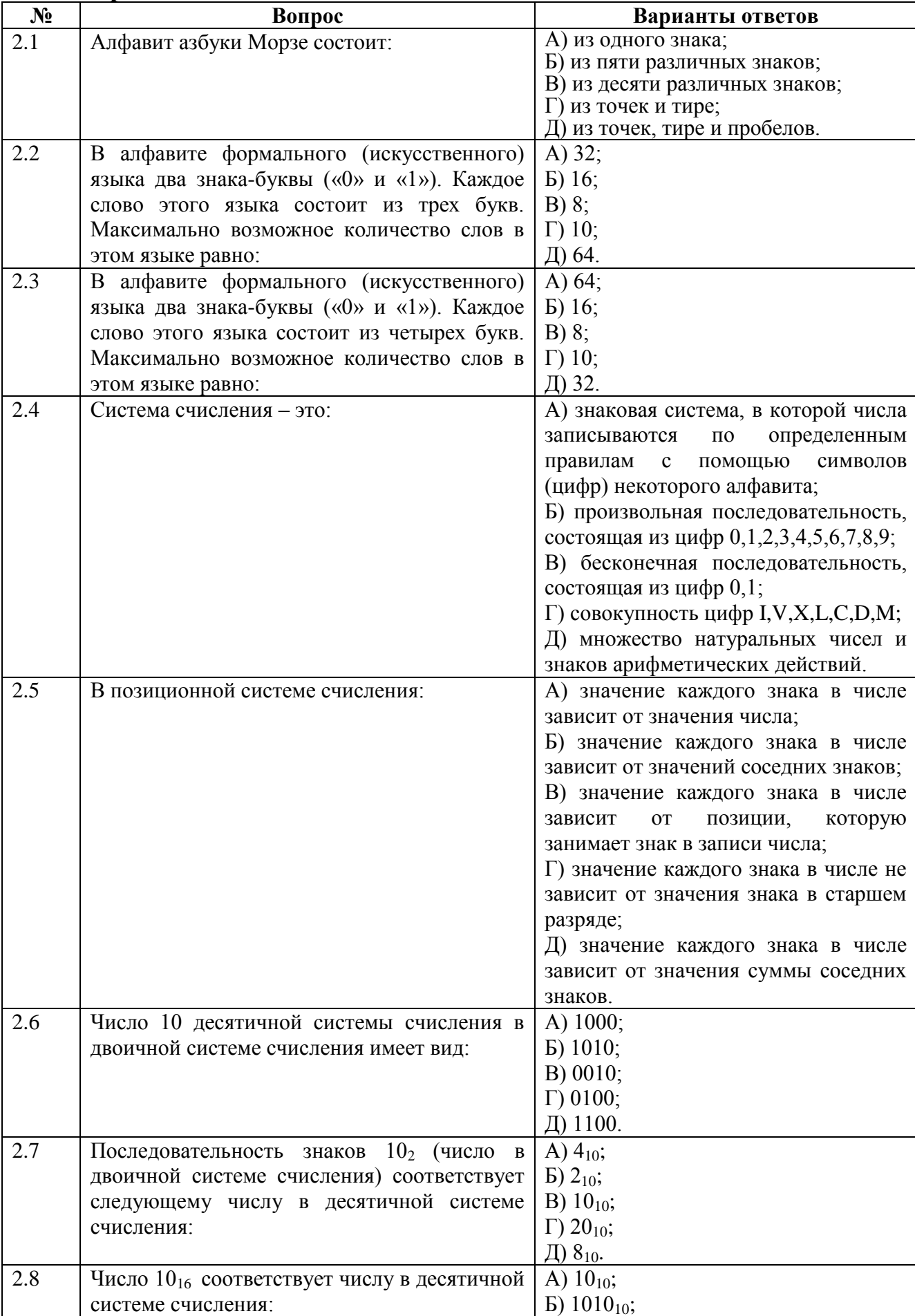

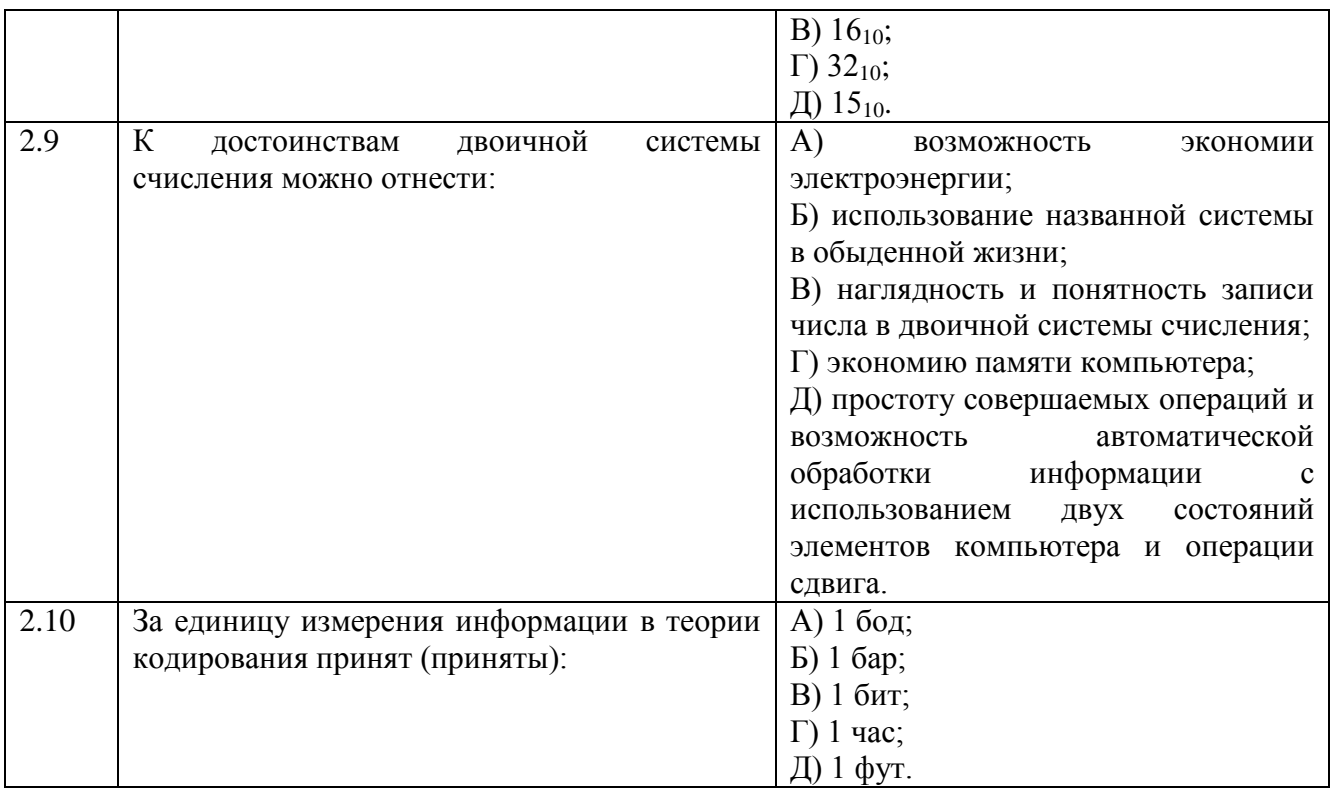

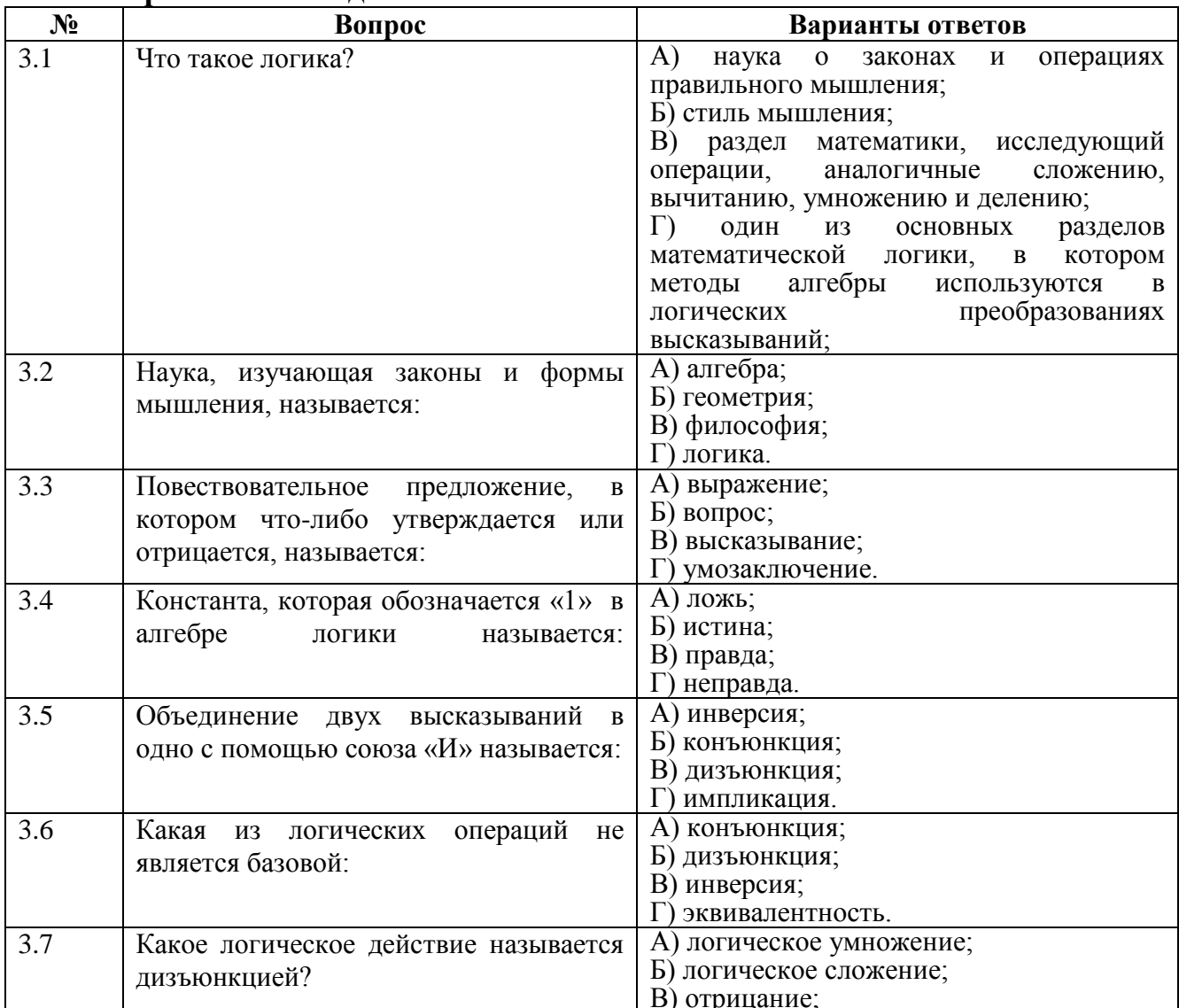

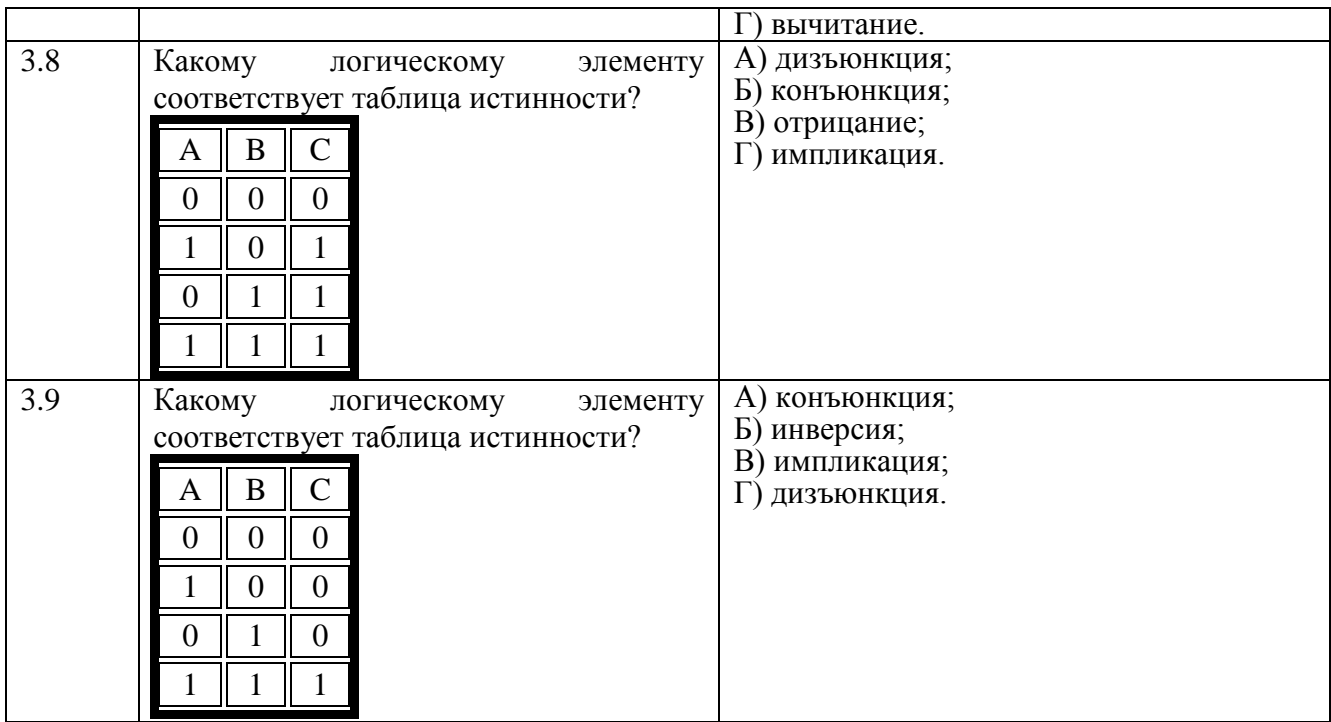

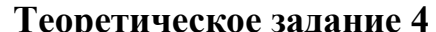

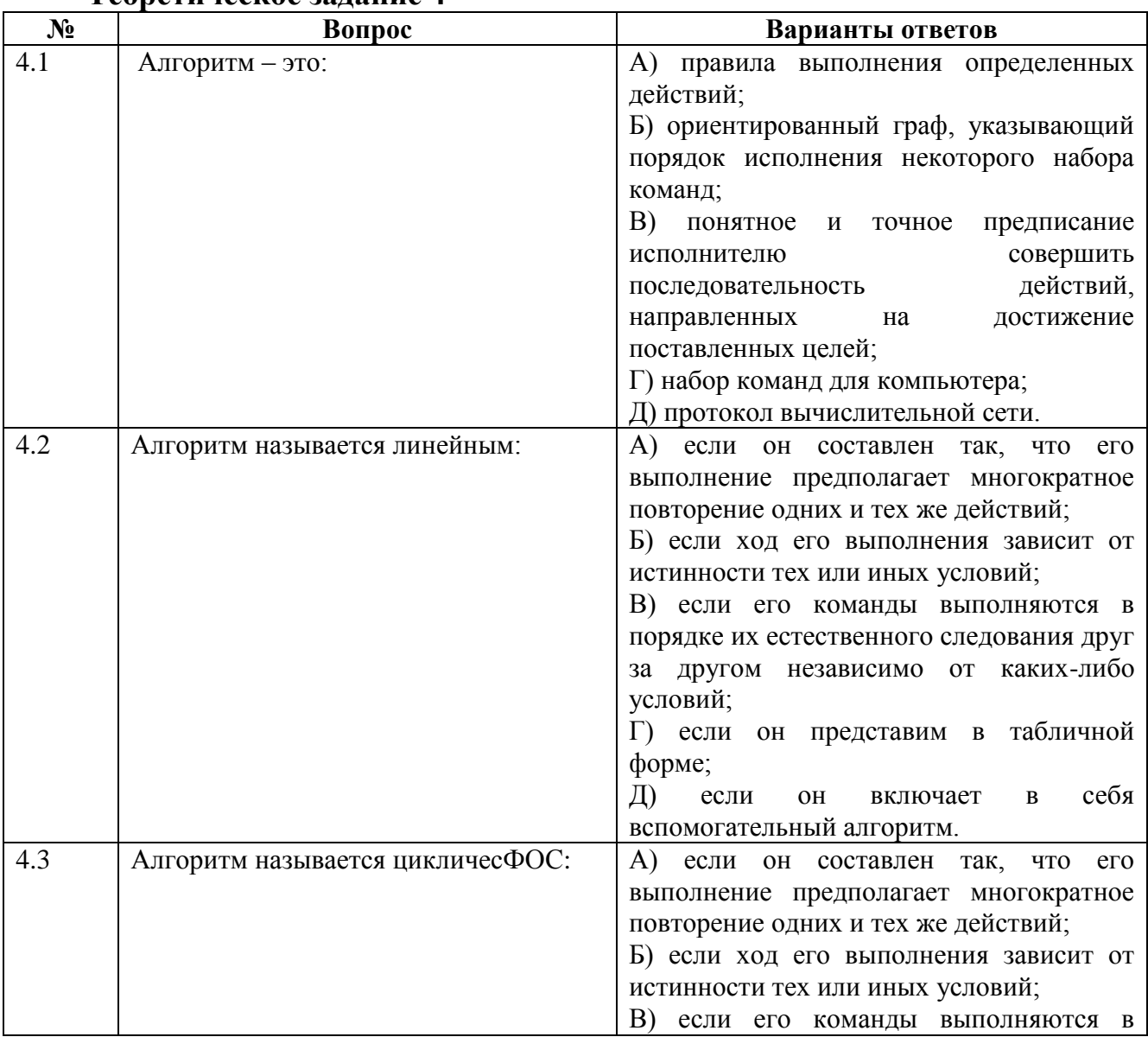

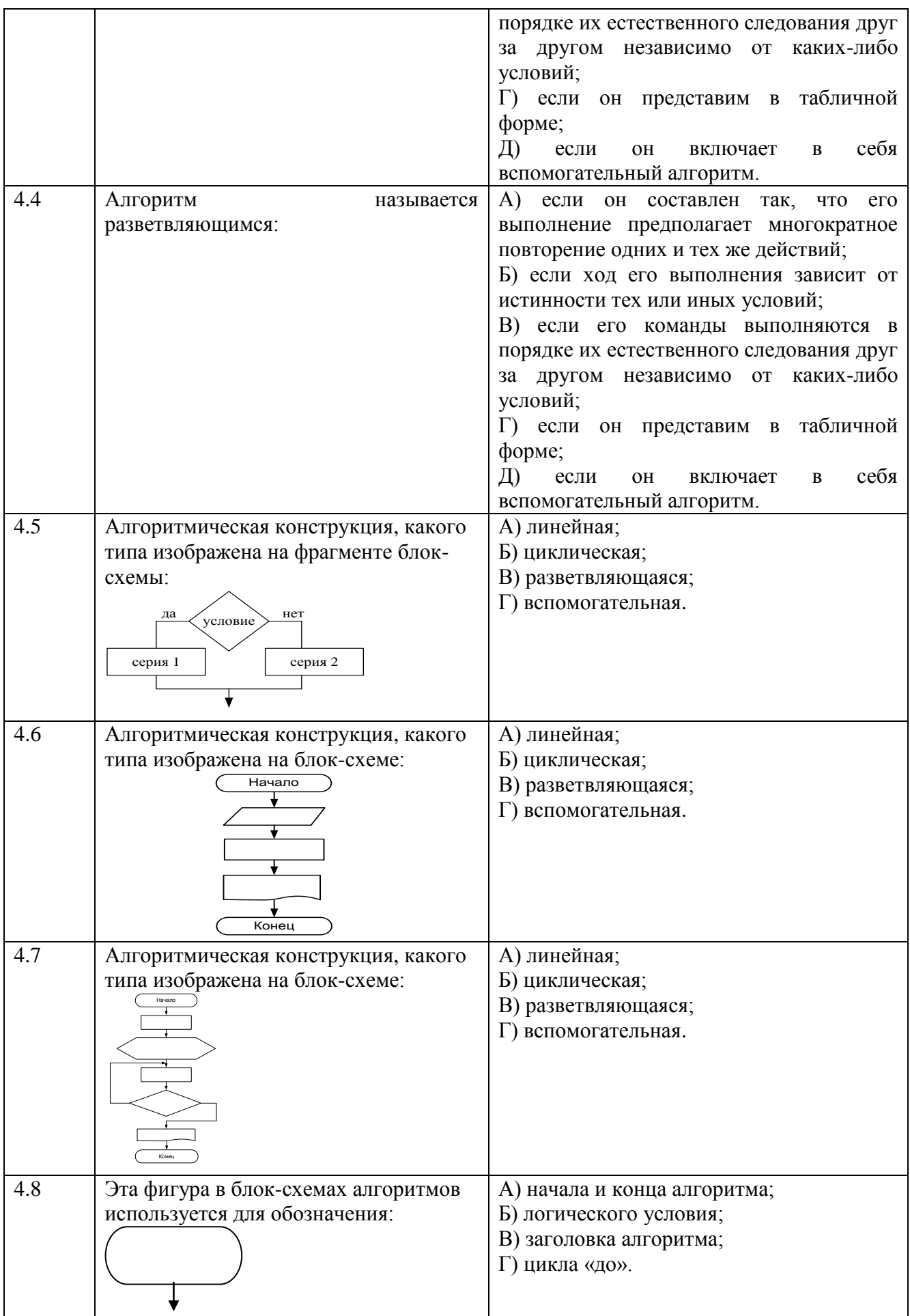

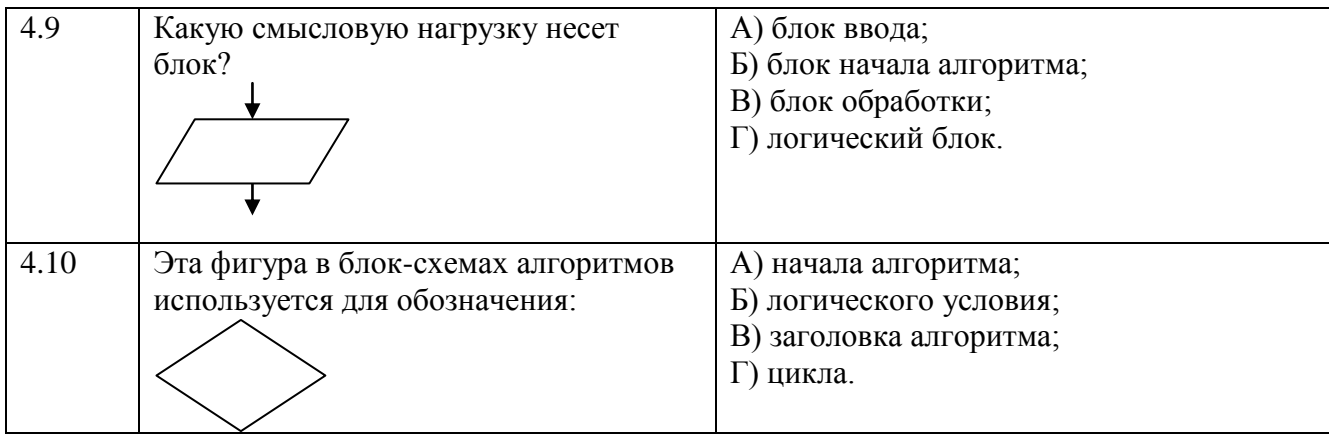

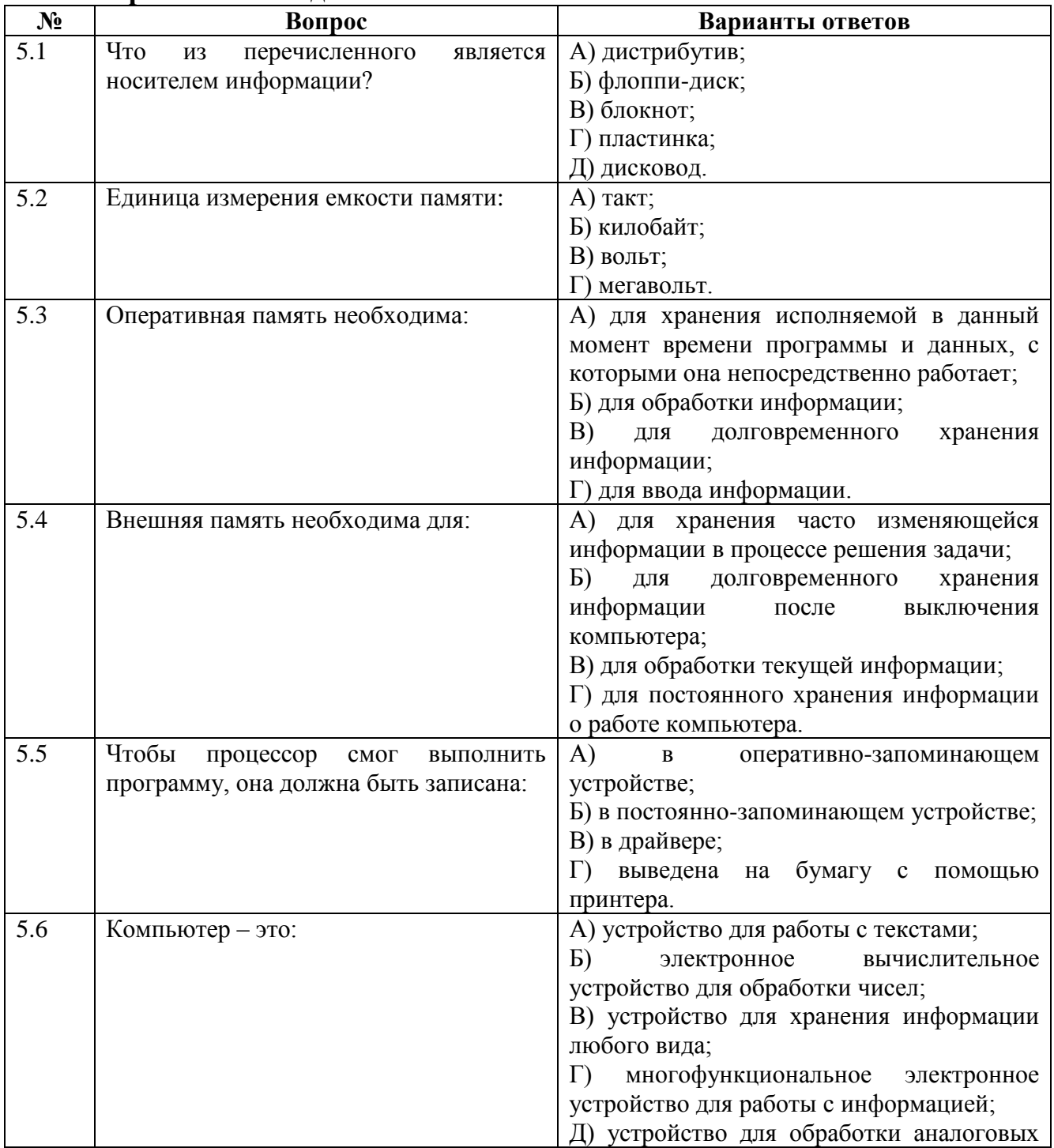

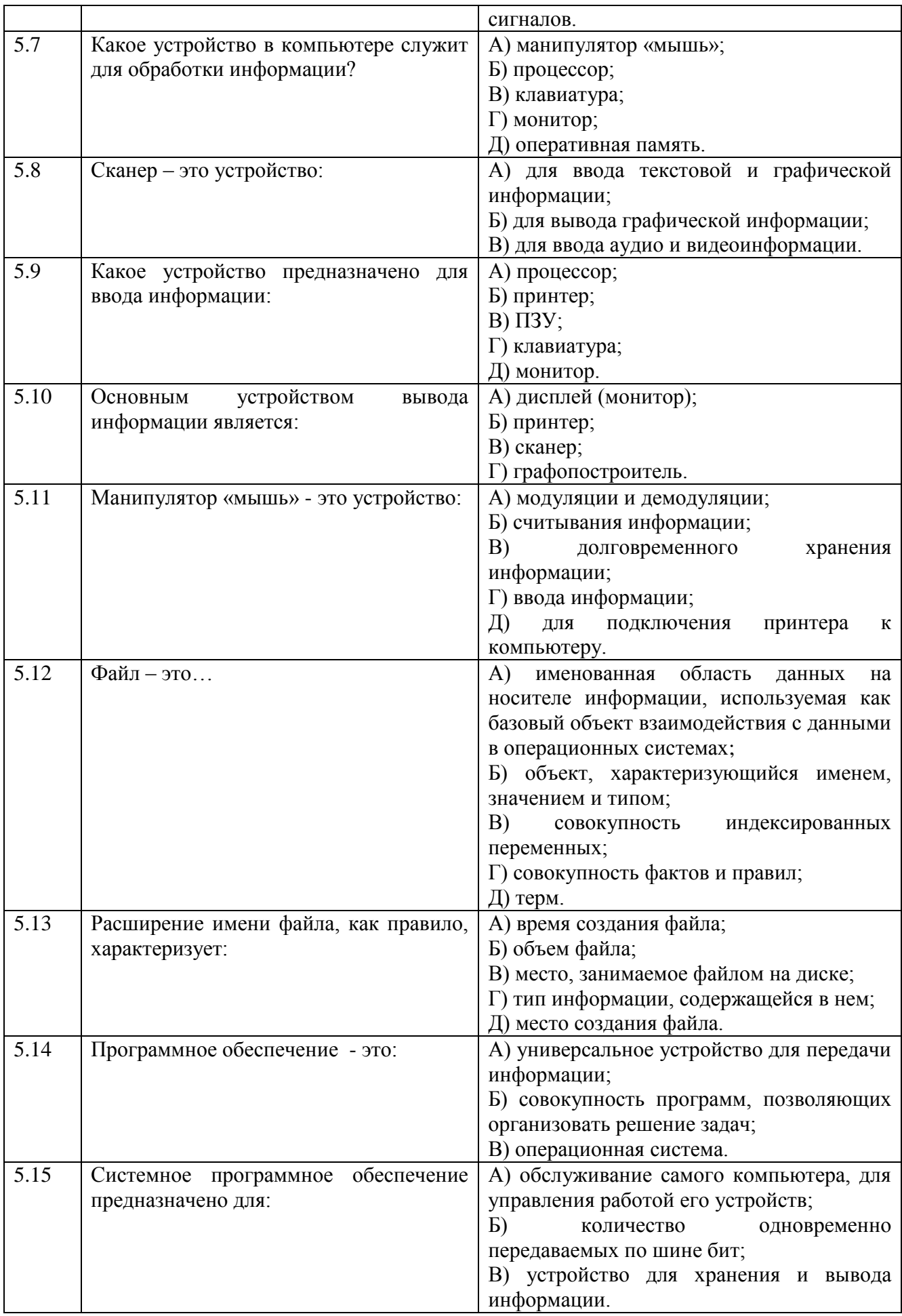

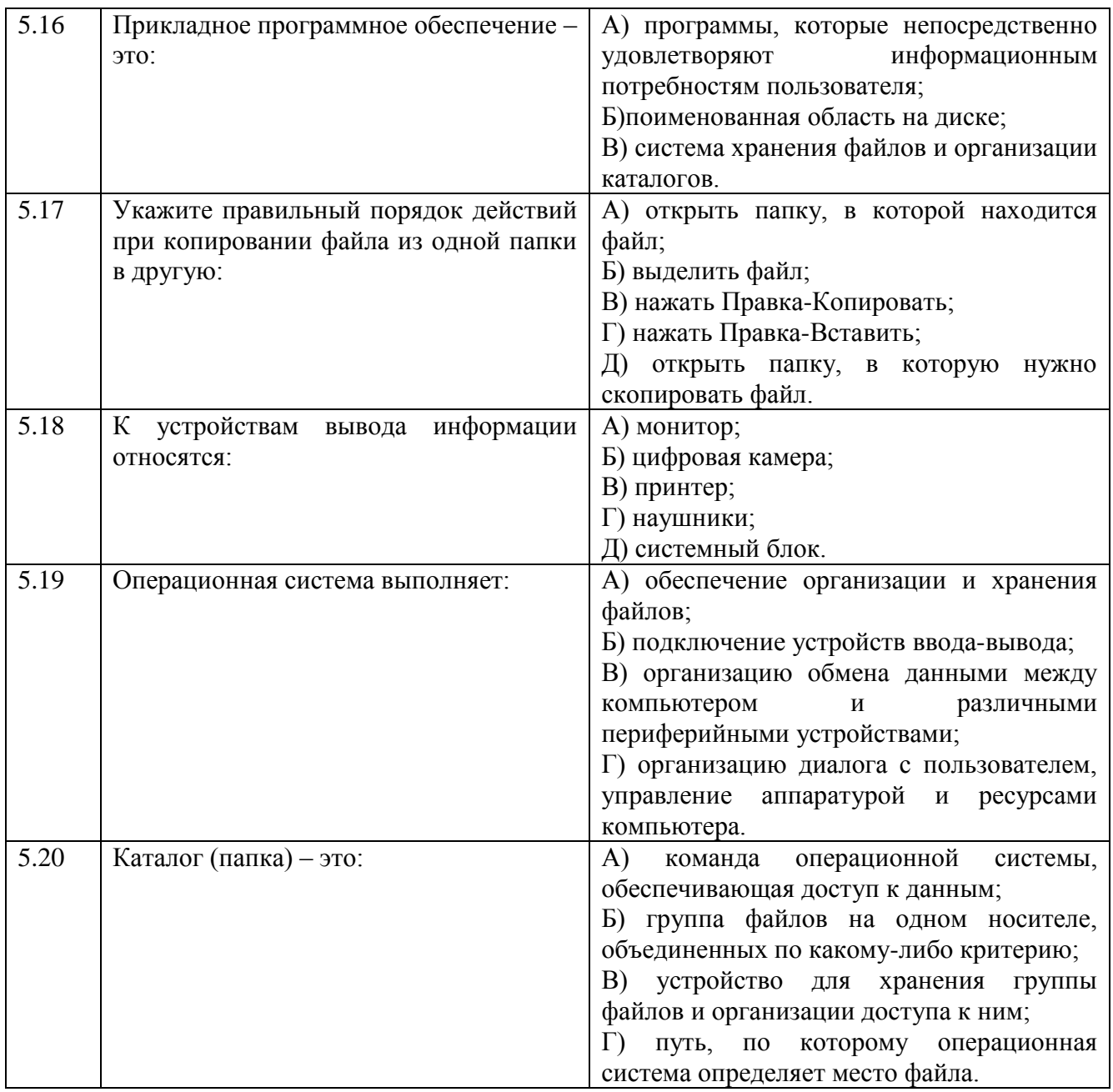

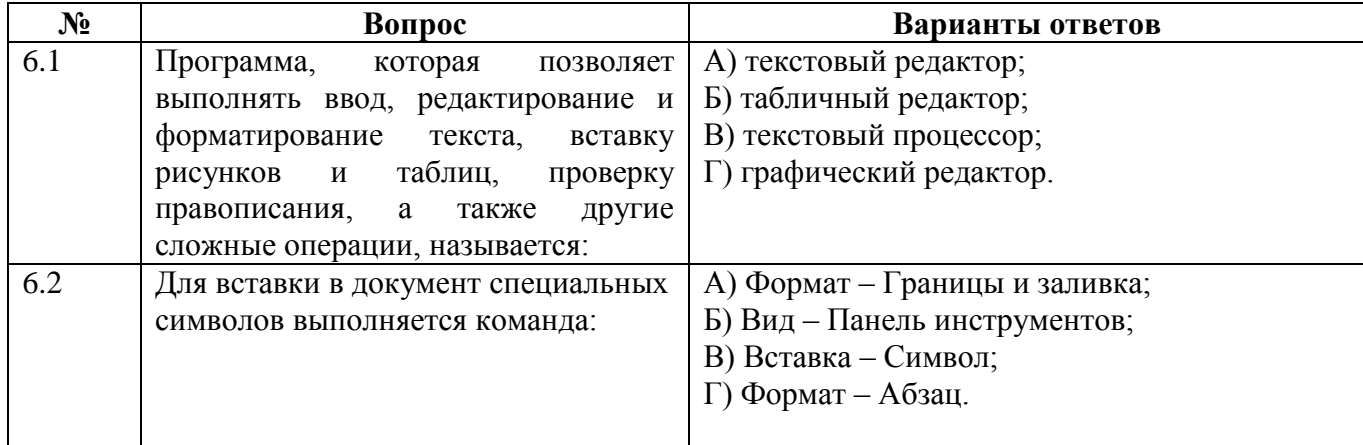

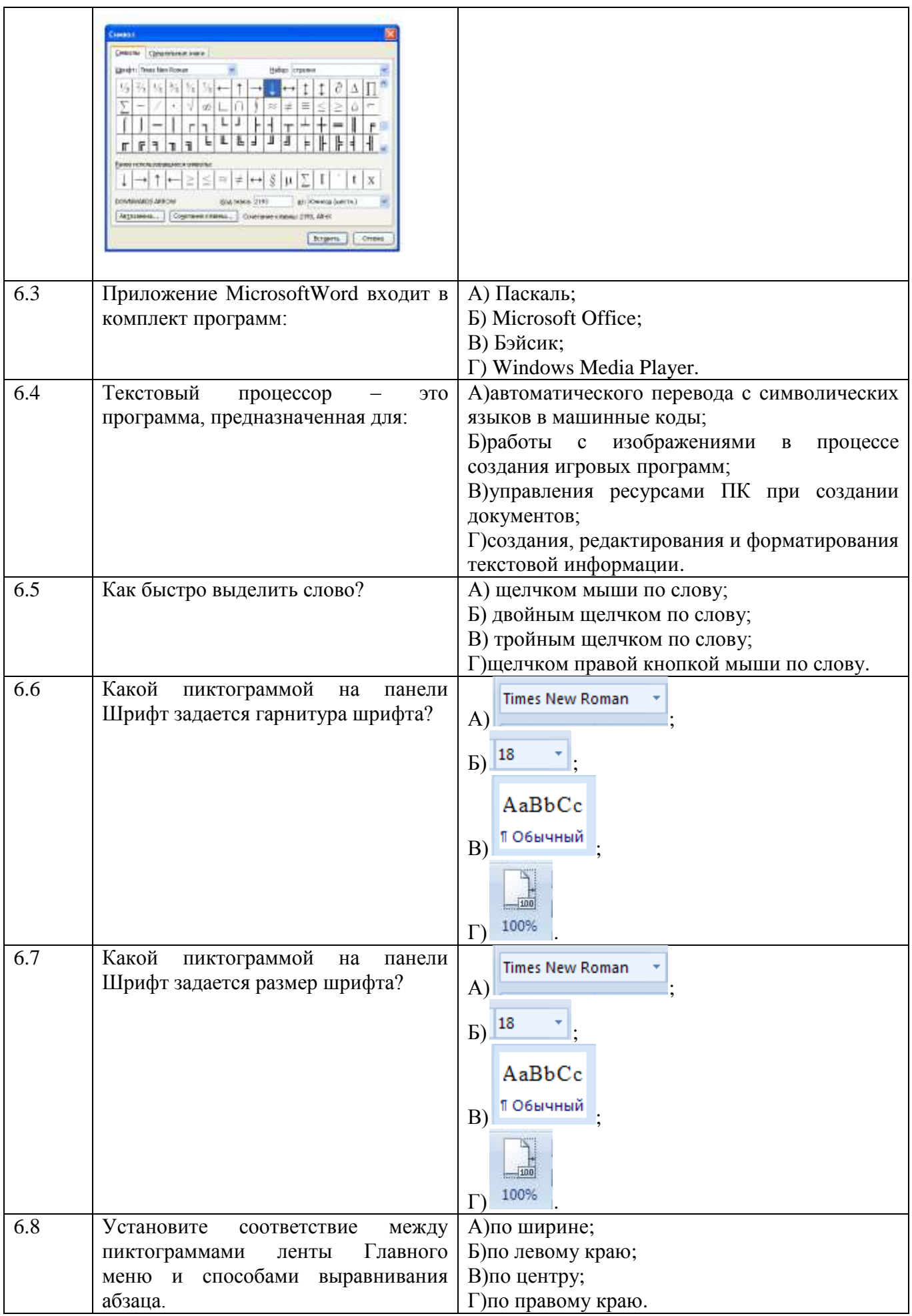

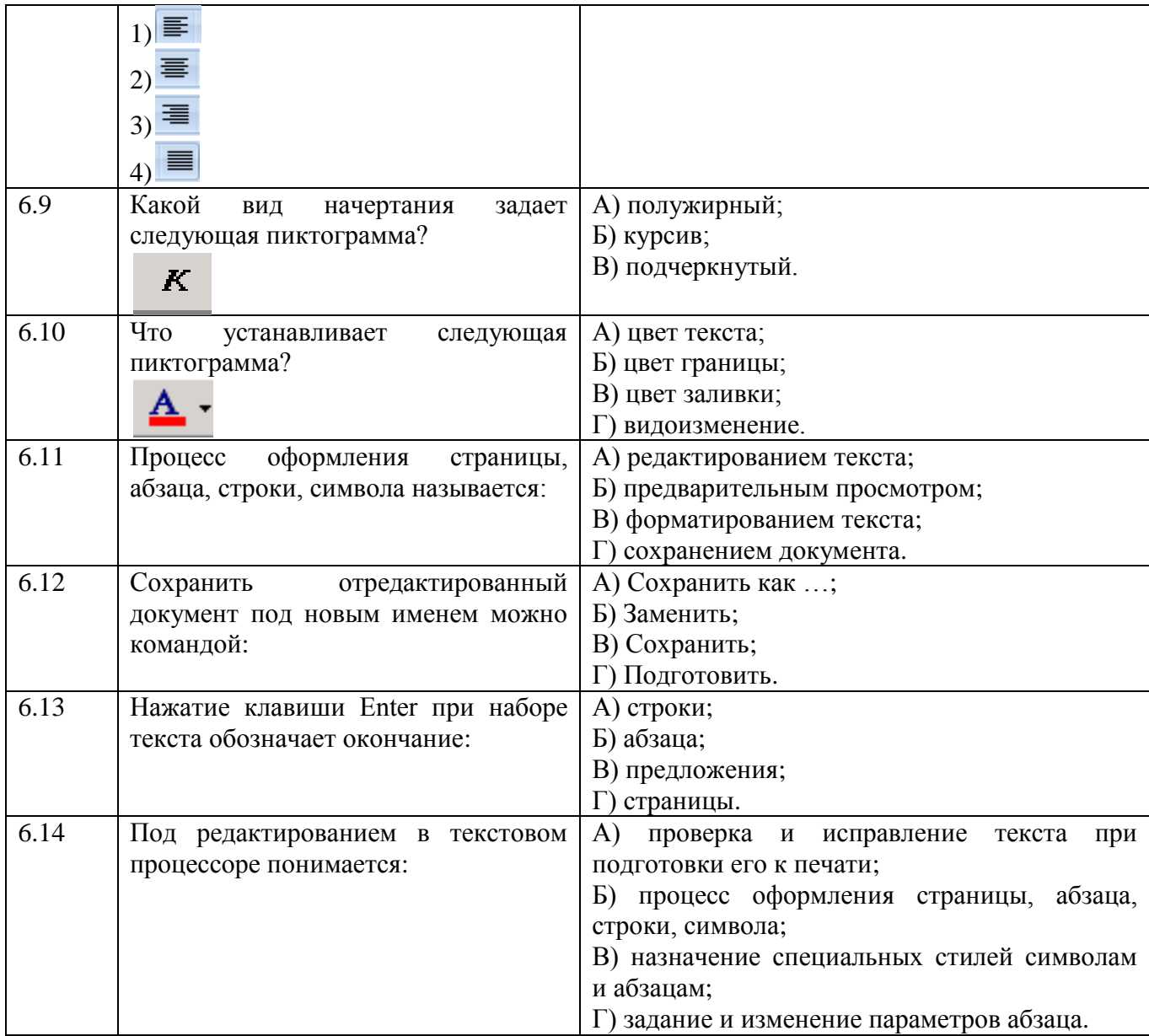

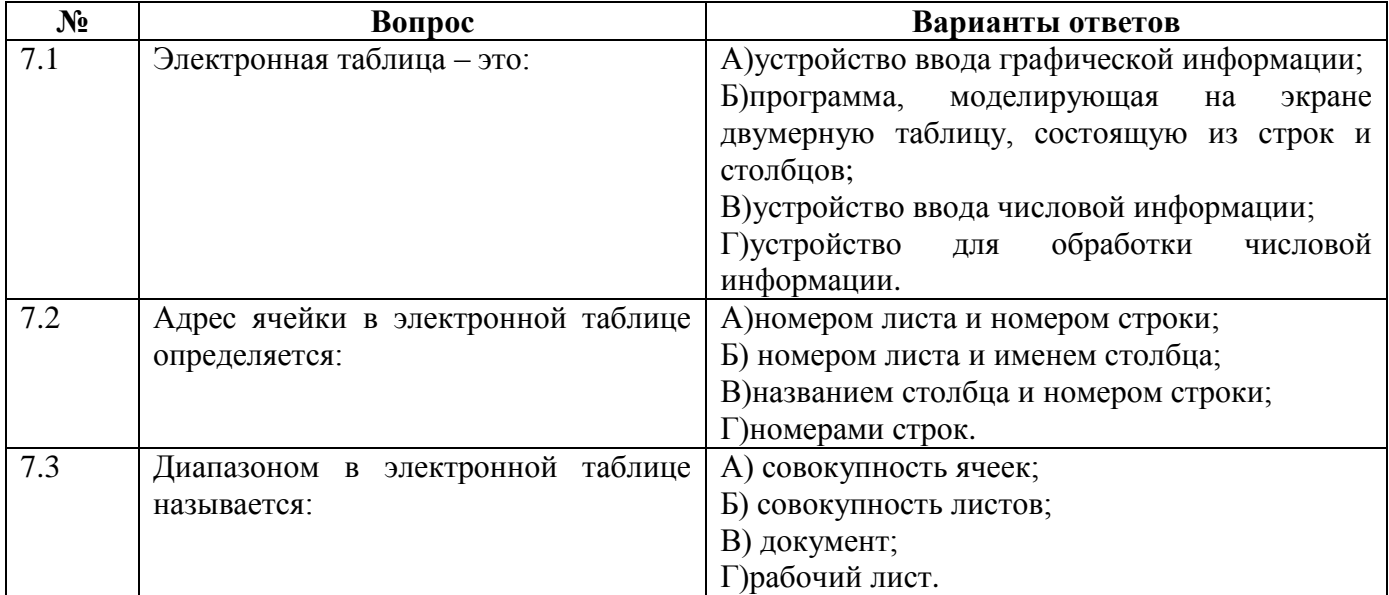

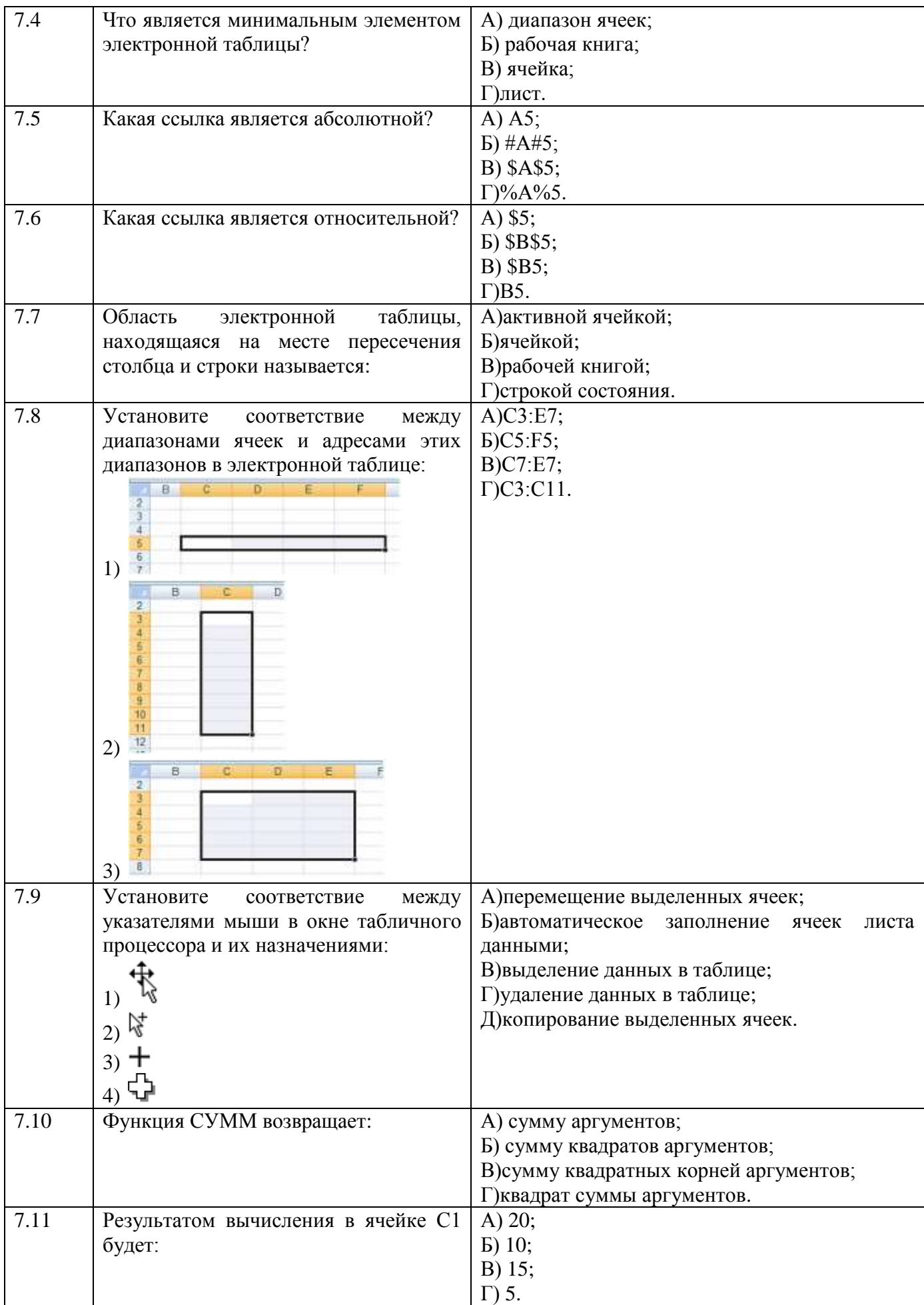

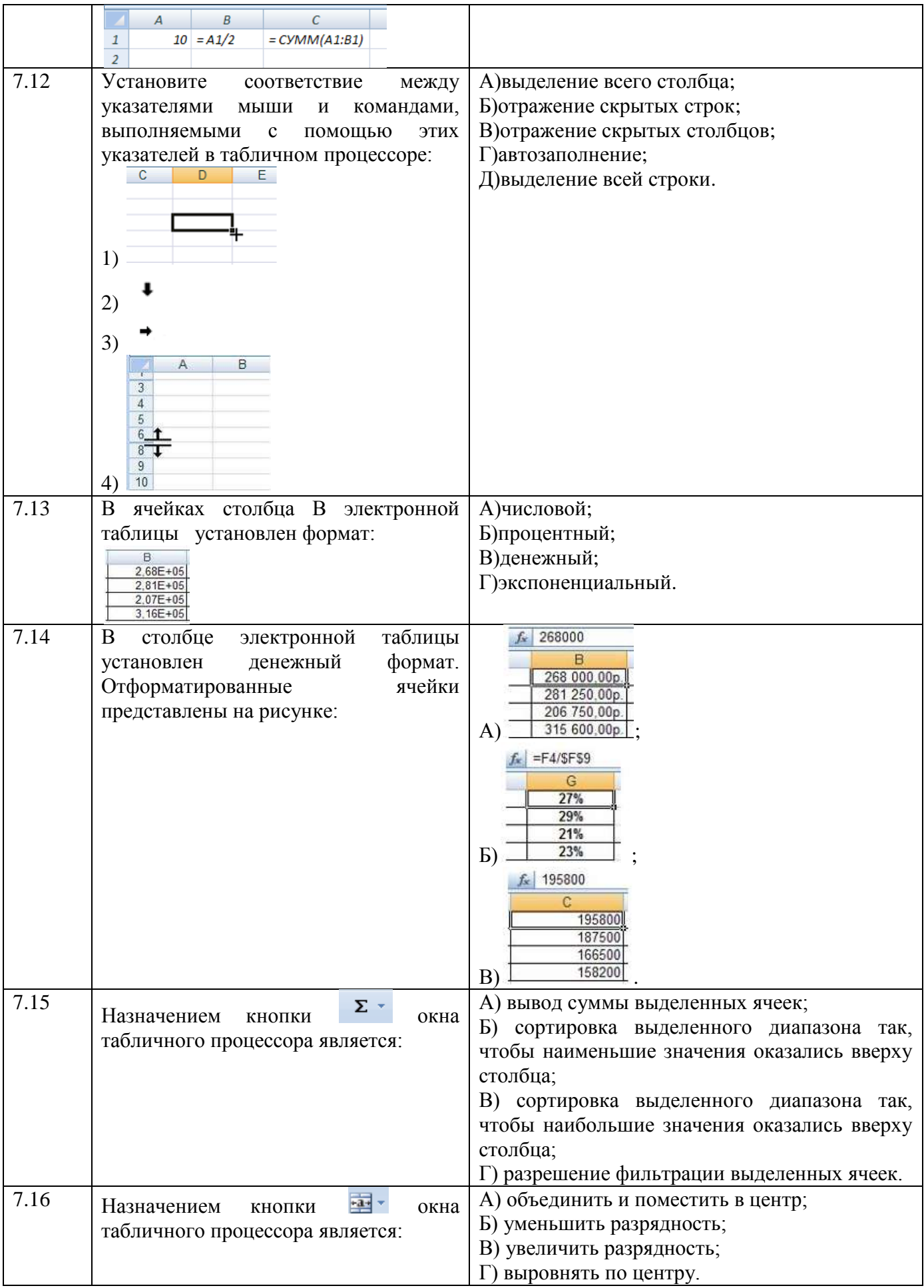

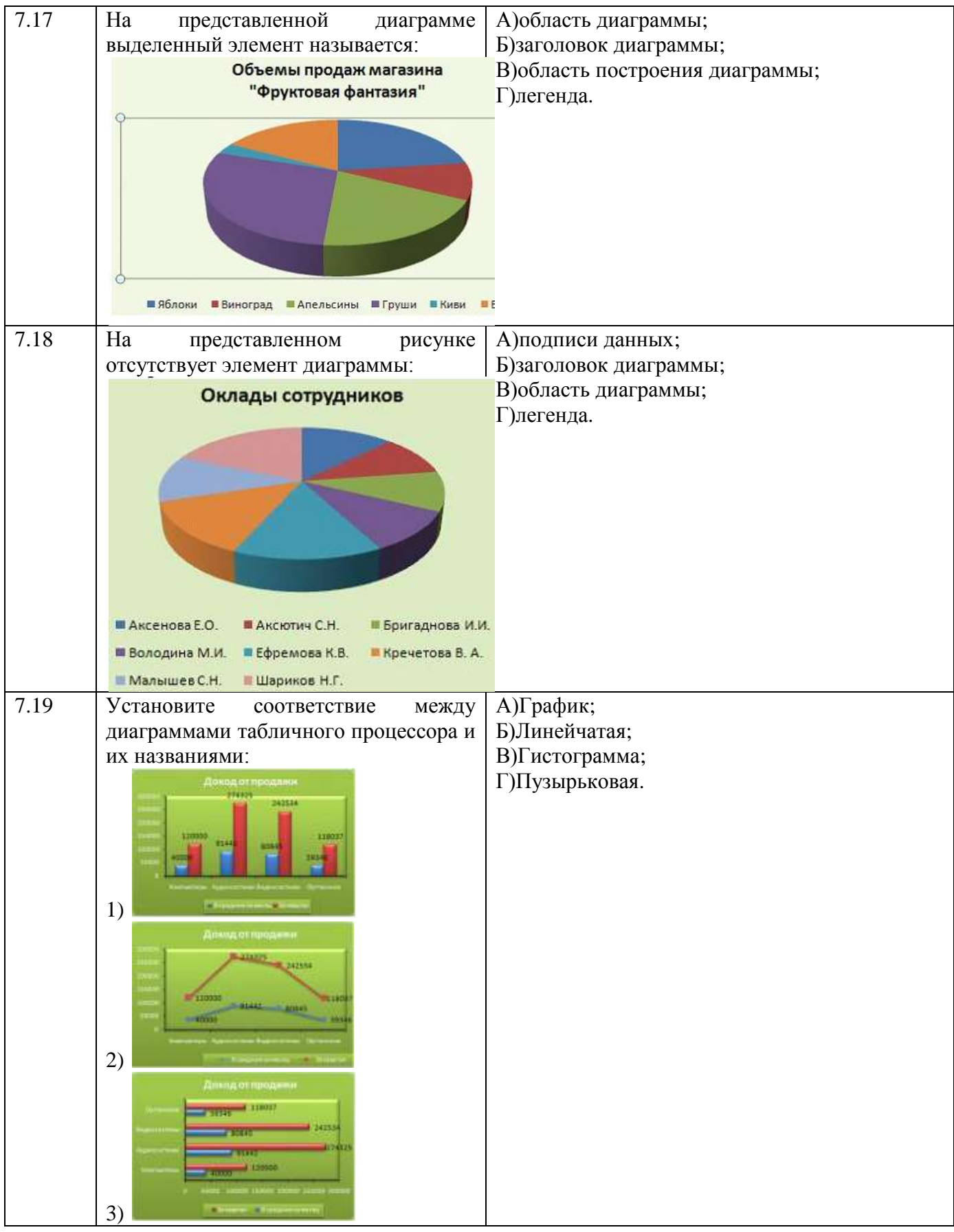

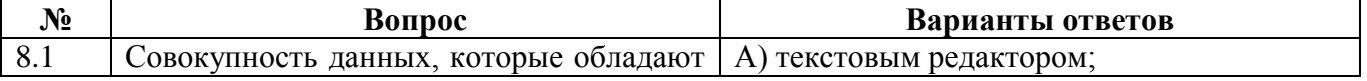

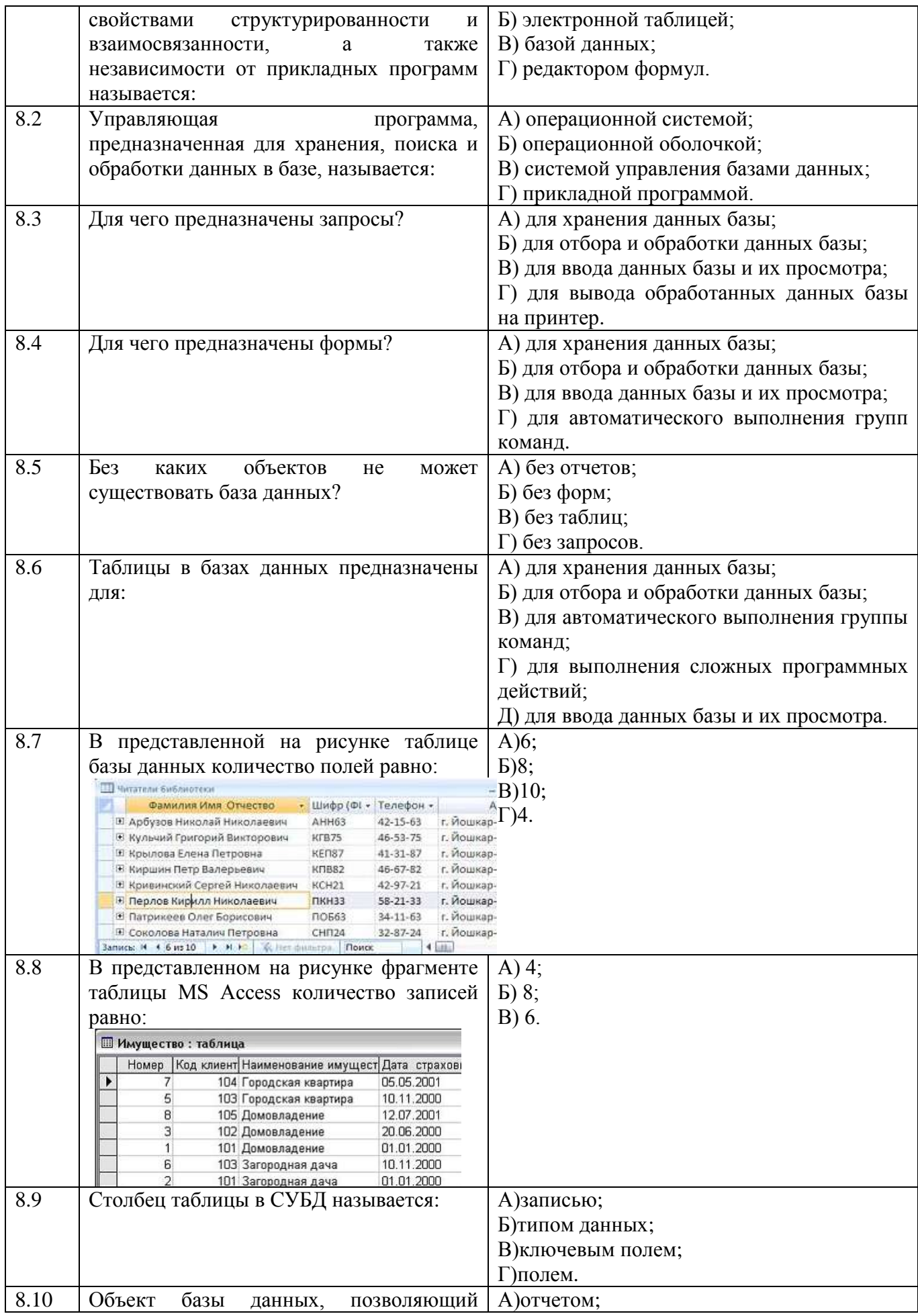

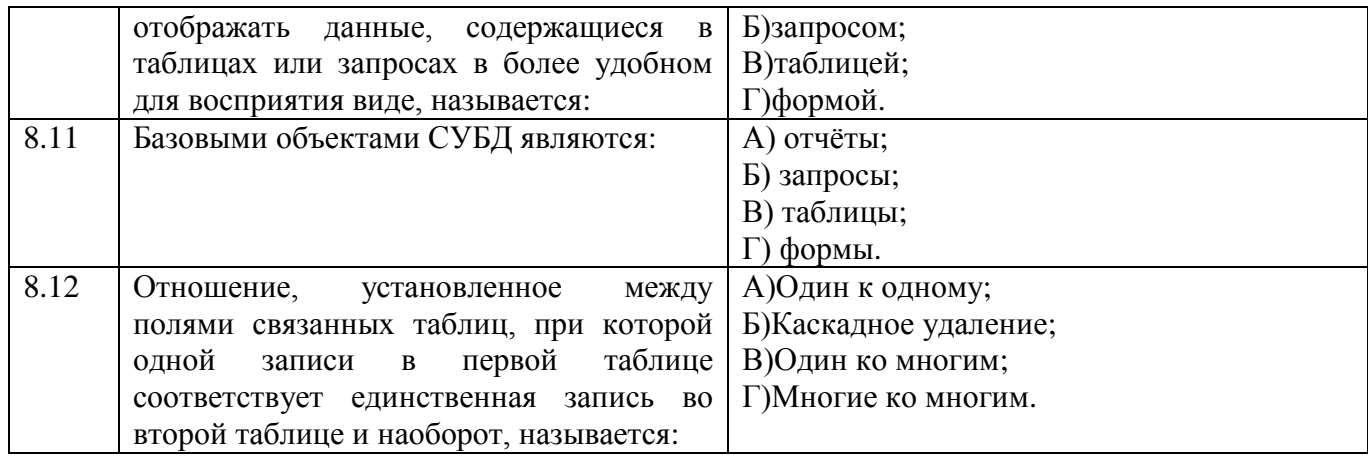

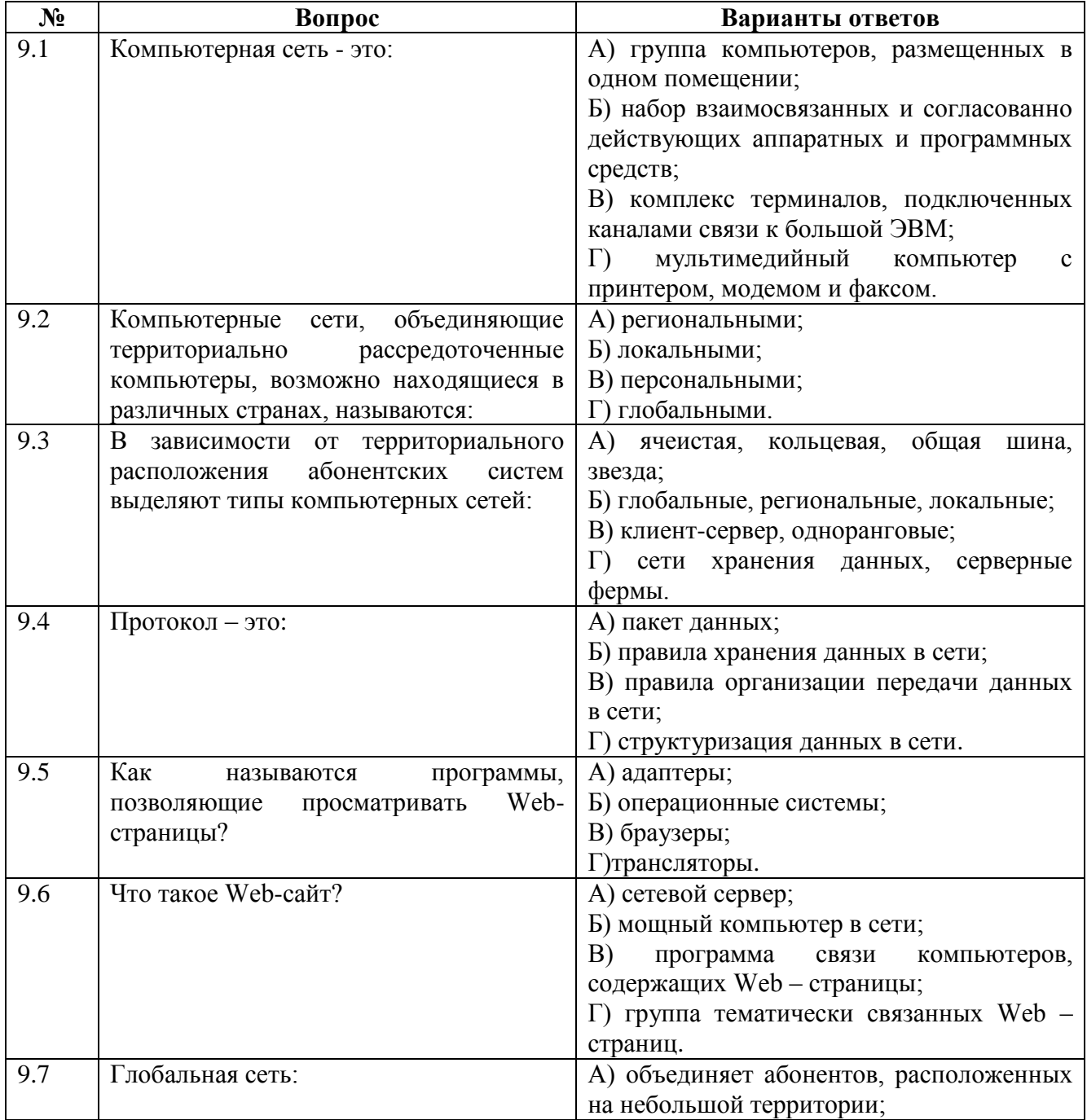

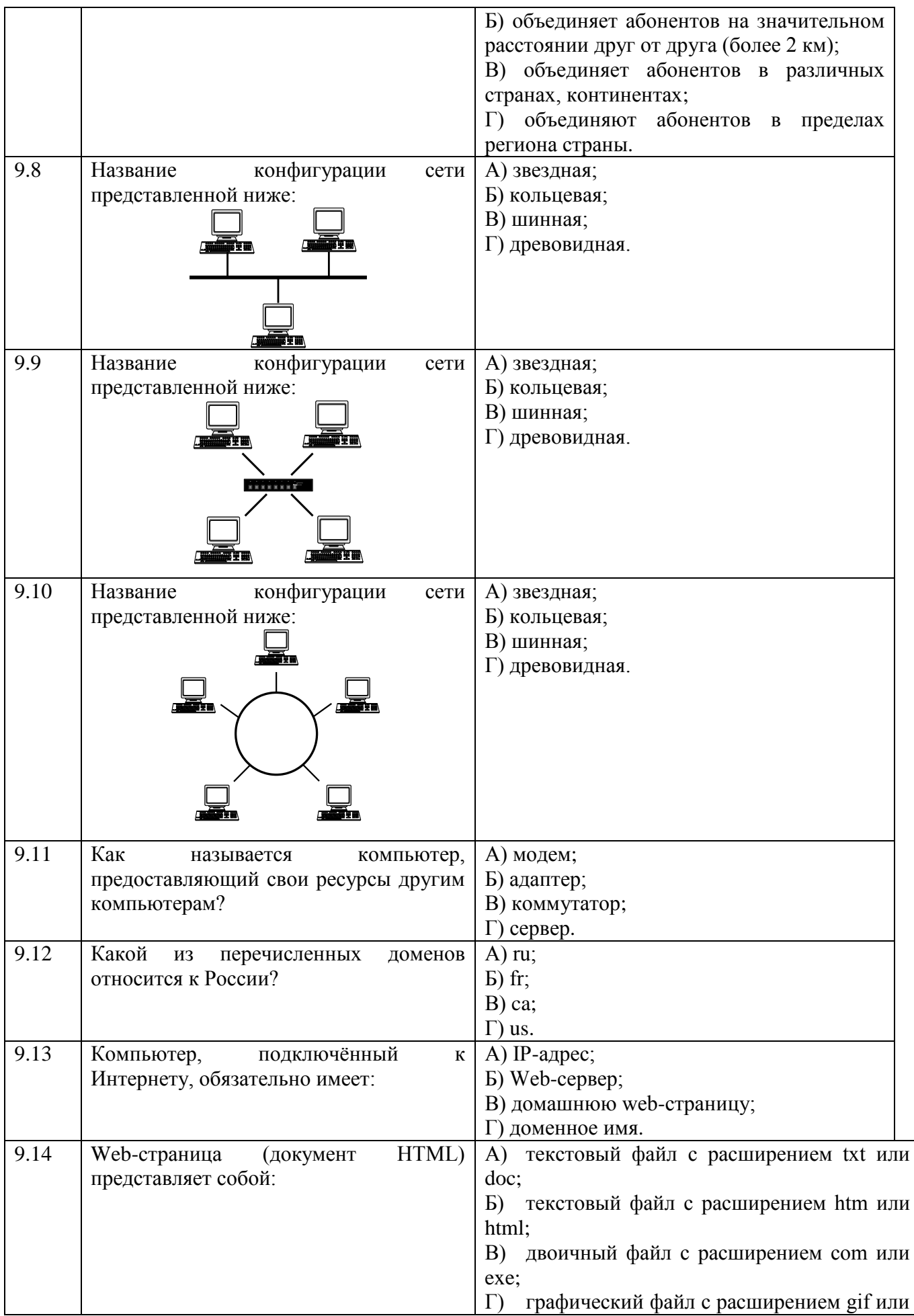

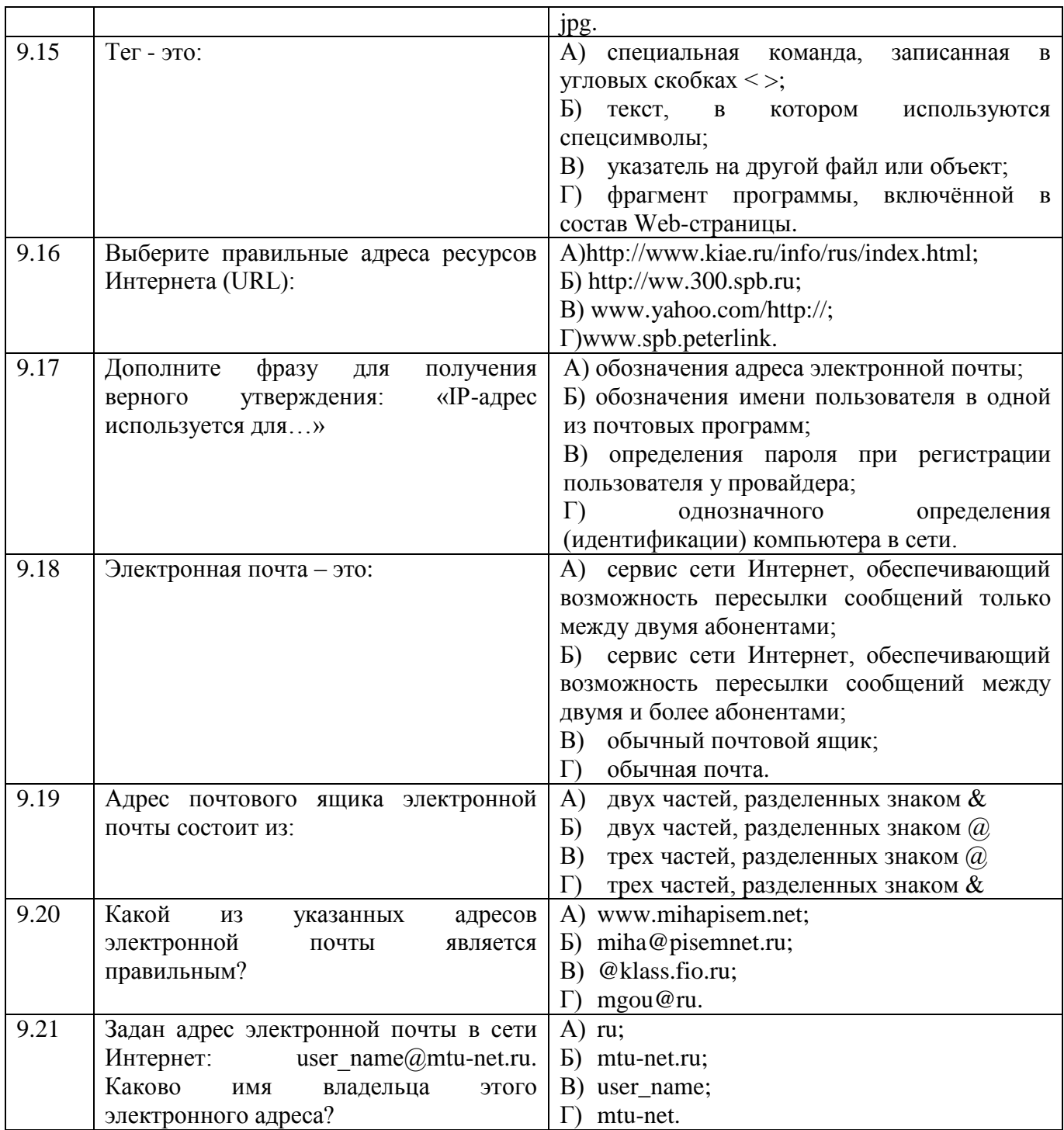

## **3.2. Время на выполнение:**

Тесты формируются в тестовой оболочке автоматически - методом случайной выборки из текста заданий. В процессе тестирования студентам предлагается набор 10 вопросов следующих типов: «выбор одного правильного ответа», «выбор нескольких правильных ответов», «установление соответствия». Простые вопросы – время выполнения 1 минута, вопросы средней сложности – время выполнения 1 минута 30 секунд, сложные вопросы – время выполнения 2 минуты.

## **3.3. Критерии оценки**

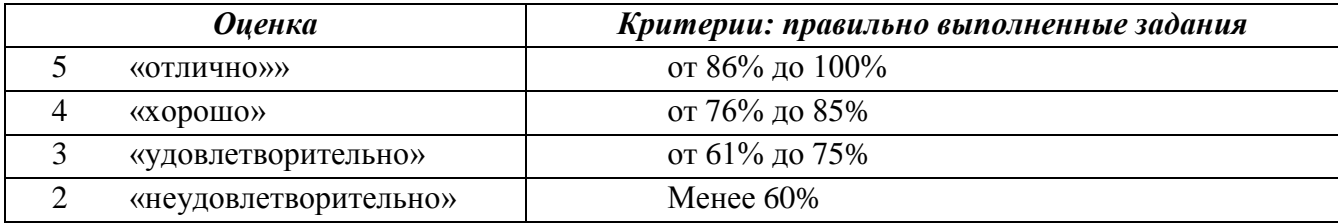

## 4 Практические залания (ПЗ)

## 4.1 Текст залания

### Практическое задание 1:

Подготовить сообщение на тему: «Разомкнутые и замкнутые системы управления»

## Практическое задание 2:

1) Используя кодовую таблицу азбуки Морзе, закодируйте свою фамилию.

2) Используя кодовую таблицу ASCII, закодируйте слово ИНФОРМАЦИЯ, в двоичном

коле.

3) Используя кодовую таблицу ASCII, декодируйте, что здесь написано:

10000001101000001010100111100010

## Практическое задание 3:

1) Перевести целое число 723 из десятичной системы счисления в другие позиционные системы счисления.

2) Перевести число 100011101из двоичной системы счисления в другие позиционные системы счисления.

## Практическое задание 4:

Подготовить сообщения на тему: «Представление целых и вещественных чисел в памяти компьютера»

## Практическое задание 5:

Построить таблицу истинности для логической функции F

1)  $F = X\&\rightarrow Y$ 2)  $F = (X\&\rightarrow Y) \vee X$ 3)  $F = \neg B\& ((\neg A\&B) \vee C)$ 

## Практическое задание 6:

Постройте логическую схему, соответствующую логическому выражению, и найдите значение логического выражения.

1)  $F = X\& X - Y$ , если  $X = 0$ ,  $Y = 1$ ; 2)  $F = (X & -Y) \vee X$ , если  $X = 1$ ,  $Y = 0$ ; 3)  $F = \neg B\& ((\neg A\&B) \lor C)$ , если  $A = 0$ ,  $B = 0$ ,  $C = 0$ ; 4)  $F = \neg (X_1 \& \neg X_2) \& (X_3 \lor \neg X_1) \lor \neg X_3 \& X_2;$ 

## Практическое задание 7:

1) На рисунке — схема дорог, связывающих города А, Б, В, Г, Д, Е, Ж. По каждой дороге можно двигаться только в одном направлении, указанном стрелкой. Сколько существует различных путей из города А в город Ж

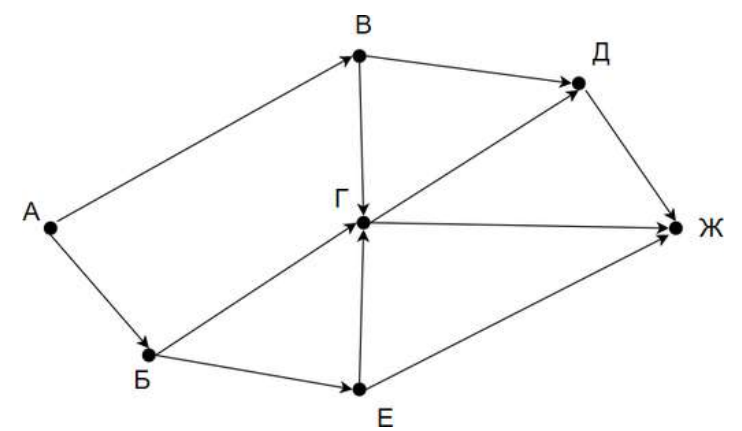

2) Между населёнными пунктами А, В, С, D, Е построены дороги, протяжённость которых (в километрах) приведена в таблице:

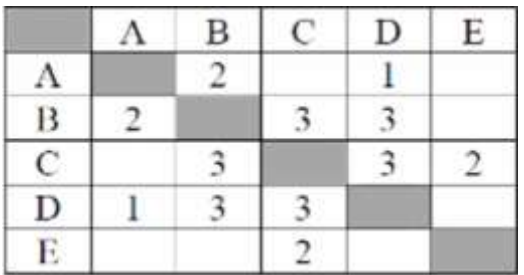

Определите длину кратчайшего пути между пунктами А и Е. Передвигаться можно только по дорогам, протяжённость которых указана в таблице.

### Практическое задание 8:

1) Записать в линейной форме следующие выражения:

$$
2 + \frac{1 + x^2}{2x} - x^3; \frac{b + \sqrt{b^2 + 4ac}}{2a} - a^3c
$$

2) Составьте блок-схему и программу для вычисления:

а) длины окружности и площадь круга одного и того же радиуса

$$
\begin{aligned} \text{(6)} \ \ y &= \begin{cases} 5^{\sqrt{x}} + 8, \text{ ecl } x & > 0, \\ \frac{1 + x^3}{x^2}, \text{ ecl } x & \le 0 \end{cases}; \\ \text{(8)} \ \ S &= \sum_{i=1; \ 4; \ 7}^{19} (A + B) \cdot i \end{aligned}
$$

#### Практическое задание 9:

Подготовить сообщения и доклады на темы:

«Алгоритмы обработки массивов»,

«Рекурсивные алгоритмы»,

«Сортировка одномерных массивов»,

«Алгоритмы анализа отсортированных массивов»,

«Алгоритмы анализа символьных строк»,

«Построение графика функции, заданной формулой, программой или таблицей значений», «Алгоритмы приближенного решения уравнений на данном отрезке»

#### Практическое задание 10:

Подготовить доклады на темы:

«Понятие об объектно-ориентированном программировании. Объекты и классы»,

«Среды быстрой разработки программ. Графическое проектирование интерфейса пользователя»

#### Практическое задание 11:

Подготовить сообщения на тему: «Формализация понятия алгоритма. Машина Тьюринга»

### Практическое задание 12:

Подготовить доклады на темы: «Технические средства ввода текста», «Распознавание текста». «Компьютерная верстка текста»

#### Практическое задание 13:

Создайтетекстовый файл следующего содержания: Теорема 5. Справедливо равенство

$$
tg(\alpha + \beta) = \frac{tg\alpha + tg\beta}{1 - tg\alpha \, tg\beta} \tag{7.16}
$$

где α, β и (α+β) – углы, которые не равны  $(2k+1)\frac{\pi}{2}$ , k ∈Z.

▲ На основании теорем 2 и 3 имеем

$$
tg(\alpha + \beta) = \frac{\sin(\alpha + \beta)}{\cos(\alpha + \beta)} = \frac{\sin \alpha \cos \beta + \cos \alpha \sin \beta}{\cos \alpha \cos \beta - \sin \alpha \sin \beta}
$$

Разделив числитель и знаменатель правой части на произведение  $\cos\alpha\cos\beta$ , получим

$$
tg(\alpha + \beta) = \frac{\frac{\sin \alpha \cos \beta}{\cos \alpha \cos \beta} + \frac{\cos \alpha \sin \beta}{\cos \alpha \cos \beta}}{\frac{\cos \alpha \cos \beta}{\cos \alpha \cos \beta} - \frac{\sin \alpha \sin \beta}{\cos \alpha \cos \beta}} = \frac{\frac{\sin \alpha}{\cos \alpha} + \frac{\sin \beta}{\cos \beta}}{1 - \frac{\sin \alpha \sin \beta}{\cos \alpha \cos \beta}} = \frac{tg\alpha + tg\beta}{1 - tg\alpha tg\beta}.
$$

ТаФОС образом, тангенс суммы двух углов равен дроби, числитель которой есть сумма тангенсов этих углов, а знаменатель – разность между единицей и произведением тангенсов тех же углов.

#### Практическое залание 14:

Решение вычислительных задач из различных предметных областей

1) Используя средства электронной таблицы MicrosoftExcel, вычислить плошаль треугольника.

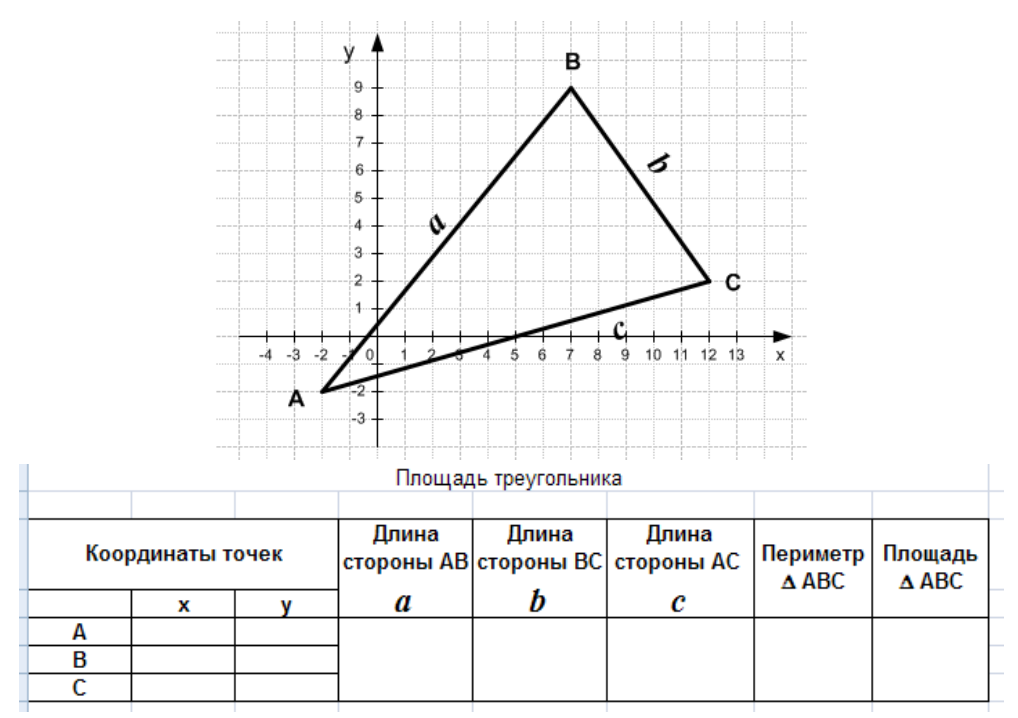

2) В калориметре смешиваются три химически не взаимодействующих жидкостей массой  $m_1 = 1$  кг,  $m_2 = 10$  кг,  $m_3 = 5$  кг, имеющие соответственно температуры 6, -40, 60 °С и удельные теплоёмкости 2000, 4000 и 2000 Дж/(кг·К). Определить температуру  $\Theta$  смеси и количества теплоты, необходимое для последующего нагревания смеси до  $t = 6$ °C.

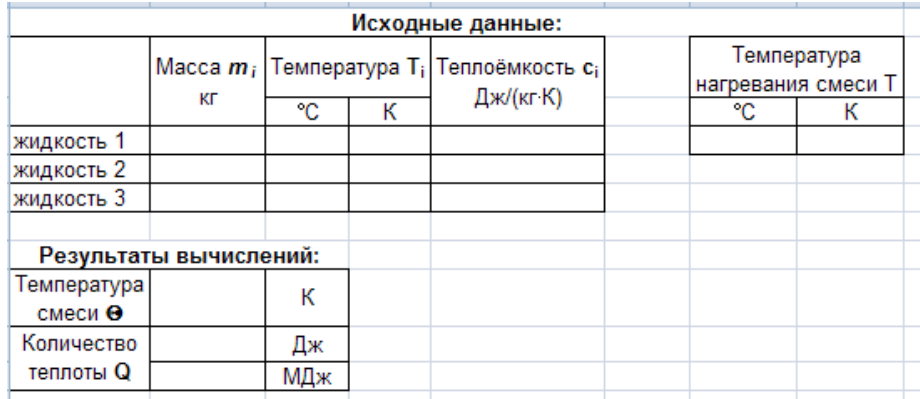

### **Практическое задание 15:**

Составить кроссворд на тему «БД и СУБД»

#### **Практическое задание 16:**

Подготовить доклад на тему «Виды исследовательского проекта»

#### **Практическое задание 17:**

Разработать веб-сайт «Личная страничка»

#### **Практическое задание 18:**

Заполнить таблицу: «Сравнительная характеристика поисковых систем»

## **Практическое задание 19:**

Подготовить доклады на тему: «Стандартизация и стандарты в сфере информатики и ИКТ докомпьютерной и компьютерной эры»

## **Практическое задание 20:**

Подготовить сообщения на темы:

«Правовые нормы использования компьютерных программ и работы в Интернете», «Законодательство РФ в области программного обеспечения»

## **4.2. Время на выполнение:**

- подготовка сообщения 40 мин;
- подготовка доклада 80 мин;
- составление кроссворда 30-40 мин;
- заполнение таблицы 40 мин;
- решение задач 20-40 мин;

### **4.3. Критерии оценки**

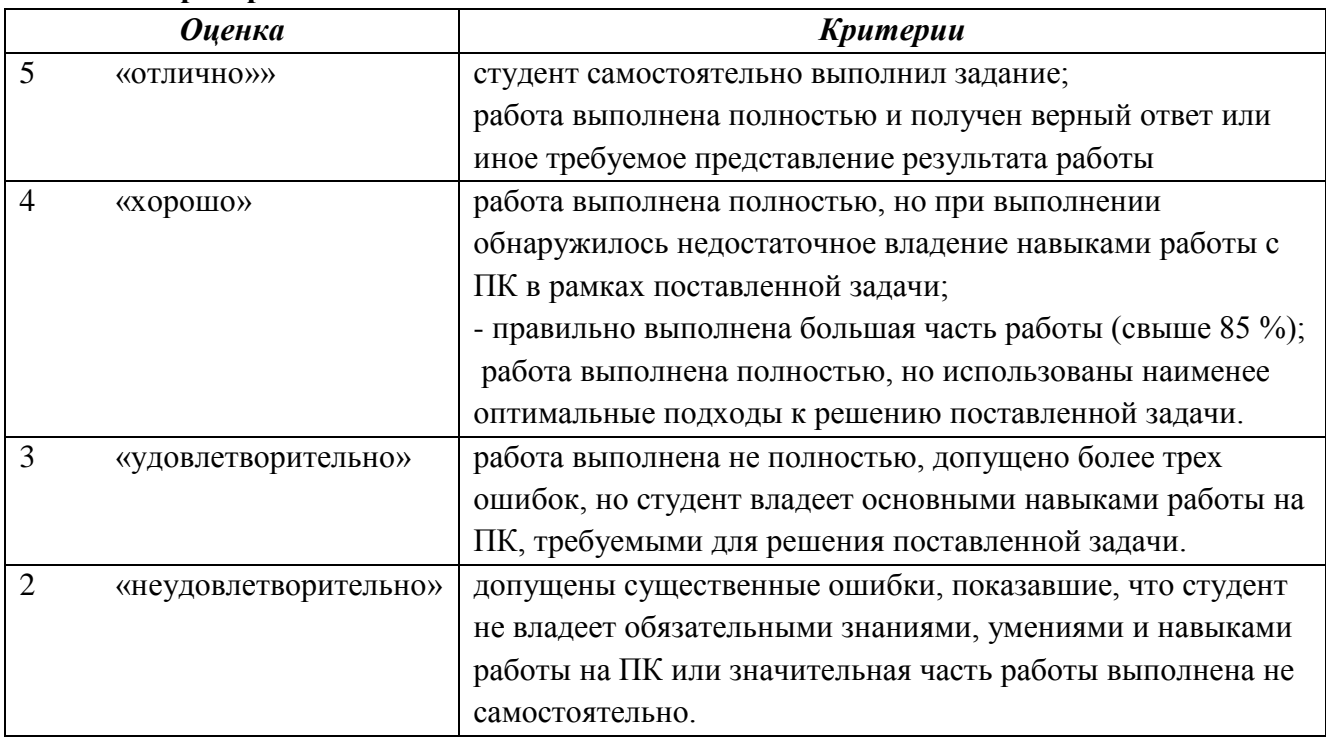

## **5 Пакет преподавателя (экзаменатора)**

Форма промежуточной аттестации после 1 семестра изучения ОУД.09 Информатика – Контрольная работа.

Форма промежуточной аттестации после 2 семестра изучения ОУД.09 Информатика - Дифференцированный зачёт.

**5.1 Задания по оценке освоения ОУД.09 Информатика - контрольная работа Условия:**

*а) Вид и форма контрольной работы: письменная работа*

*б) Количество заданий для студента*: 5 варианта по 4 задания

*в) Проверяемые результаты обучения и критерии оценок:*

#### **Текст задания:**

#### **Вариант 1**

*Задание 1*: Перевести целое число113 из десятичной системы счисления в двоичную, восьмеричную, шестнадцатеричную.

*Задание 2* Выполните сложение, вычитание и умножение в двоичном коде чисел: 1010111, 1110.

*Задание 3* Построить таблицу истинности и логическую схему, соответствующую логическому выражению для логической функции F:

$$
F = \neg X \lor Y \& X.
$$

*Задание 4* На рисунке — схема дорог, связывающих города А, Б, В, Г, Д, Е, Ж, З, И, К. По каждой дороге можно двигаться только в одном направлении, указанном стрелкой. Сколько существует различных путей из города А в город К?

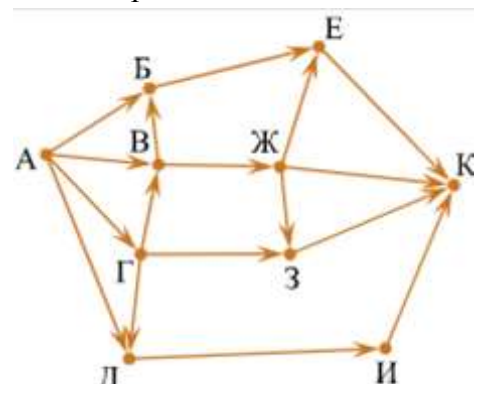

#### **Вариант 2**

*Задание 1*: Перевести целое число 241 из десятичной системы счисления в двоичную, восьмеричную, шестнадцатеричную.

*Задание 2* Выполните сложение, вычитание и умножение в двоичном коде чисел:1100110, 1011.

*Задание 3* Построить таблицу истинности и логическую схему, соответствующую логическому выражению для логической функции F:

$$
F = X \vee \neg Y \& X.
$$

*Задание 4* На рисунке — схема дорог, связывающих города А, Б, В, Г, Д, Е, Ж, З, И, К. По каждой дороге можно двигаться только в одном направлении, указанном стрелкой. Сколько существует различных путей из города А в город К?

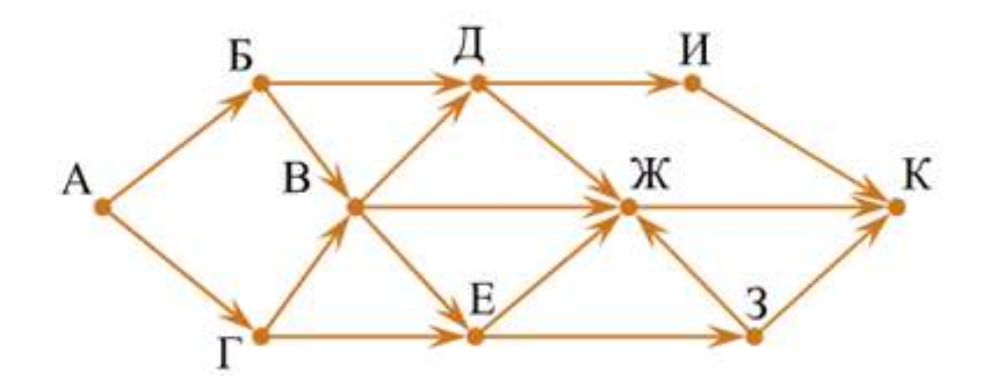

### **Вариант 3**

*Задание 1*: Перевести целое число 176 из десятичной системы счисления в двоичную, восьмеричную, шестнадцатеричную.

*Задание 2* Выполните сложение, вычитание и умножение в двоичном коде чисел:1101101, 1101

*Задание 3* Построить таблицу истинности и логическую схему, соответствующую логическому выражению для логической функции F:

$$
F = X & (Y \vee \neg X).
$$

*Задание 4*На рисунке — схема дорог, связывающих города А, Б, В, Г, Д, Е, Ж, З, И, К. По каждой дороге можно двигаться только в одном направлении, указанном стрелкой. Сколько существует различных путей из города А в город К?

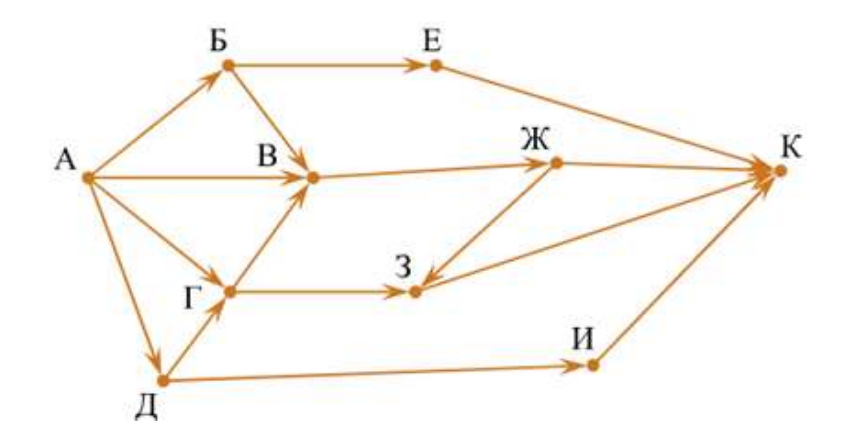

#### **Вариант 4**

*Задание 1* Перевести целое число 143 из десятичной системы счисления в двоичную, восьмеричную, шестнадцатеричную.

*За*дание 2 Выполните сложение, вычитание и умножение в двоичном коде чисел:1101110, 1011.

*Задание 3* Построить таблицу истинности и логическую схему, соответствующую логическому выражению для логической функции F:

$$
F = (\neg X & Y) \lor X.
$$

Задание 4 На рисунке — схема дорог, связывающих города А, Б, В, Г, Д, Е, Ж, З. По каждой дороге можно двигаться только в одном направлении, указанном стрелкой. Сколько существует различных путей из города А в город З?

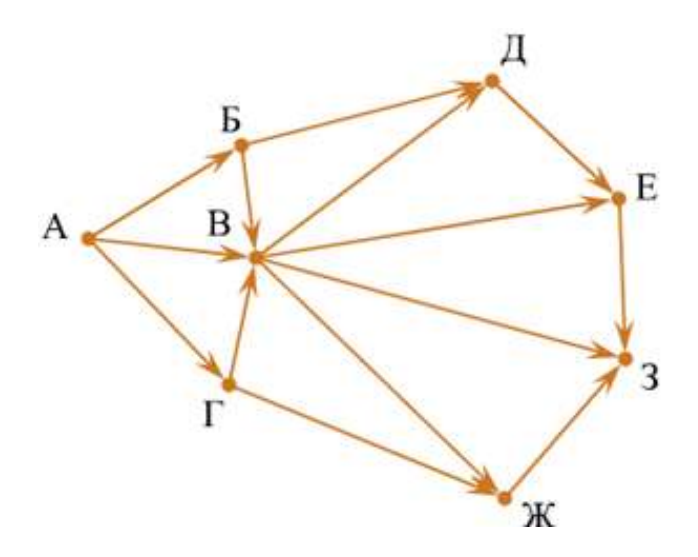

#### **Вариант 5**

*Задание 1*: Перевести целое число 237 из десятичной системы счисления в двоичную, восьмеричную, шестнадцатеричную.

*За*дание 2 Выполните сложение, вычитание и умножение в двоичном коде чисел:1111011, 1001.

*Задание 3* Построить таблицу истинности и логическую схему, соответствующую логическому выражению для логической функции F:

 $F = \neg (X \lor Y) \& X.$ 

*Задание 4* На рисунке – схема дорог, связывающих города A, B, C, E, F, G, H, K, L, M. По каждой дороге можно двигаться только в одном направлении, указанном стрелкой. Сколько существует различных путей из города A в город M?

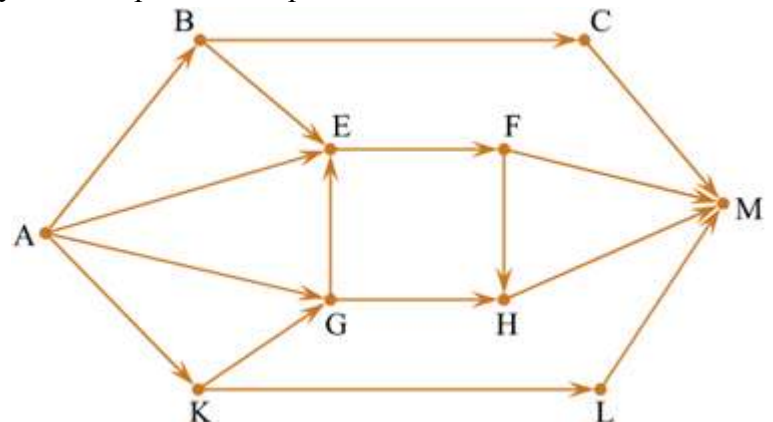

#### **Критерии оценки:**

Задание №1 — 3 балла Задание №2 — 3 балла Задание №3 — 2 балла Задание №4 — 2 балла

#### *Оценка:*

- «5» 9-10 баллов;
- «4» 7-8 балла;
- «3» 5-6 балла;
- «2» <5 баллов.

*г) Время выполнения каждого задания:*60 мин

д) Оборудование, разрешённое для выполнения заданий (перечислить):

- компьютеры

## 5.2 Задания по оценке освоения ОУД.09 Информатика-дифференцированный зачет Условия:

а) Вид и форма дифференцированного зачёта: компьютерное тестирование

б) Количество заданий для студента:

тесты  $-20$ 

Тесты формируются в тестовой оболочке автоматически - методом случайной выборки из текстов теоретических заданий 1-9.

## в) Проверяемые результаты обучения и критерии оценок:

## Ключи к тестам:

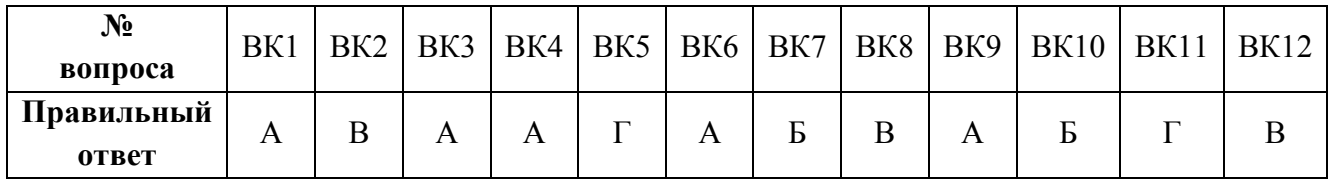

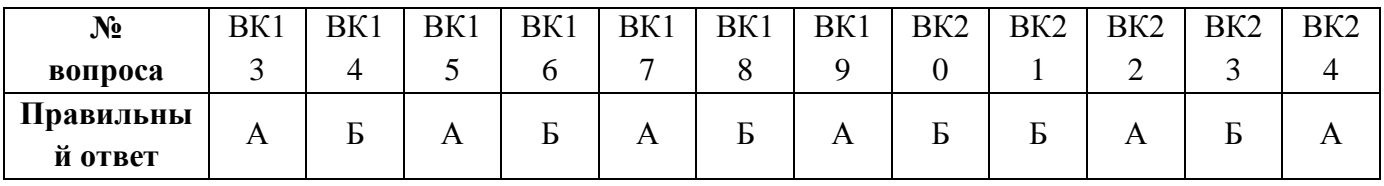

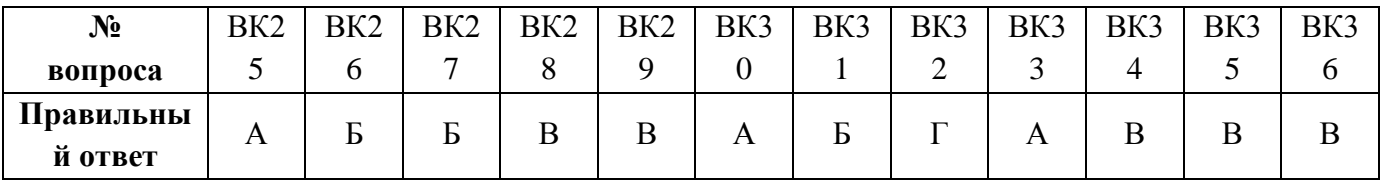

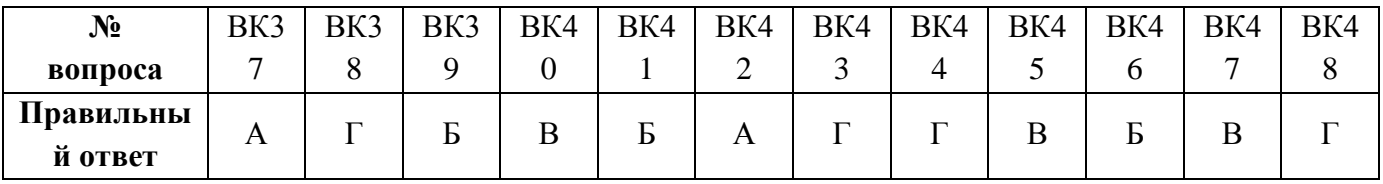

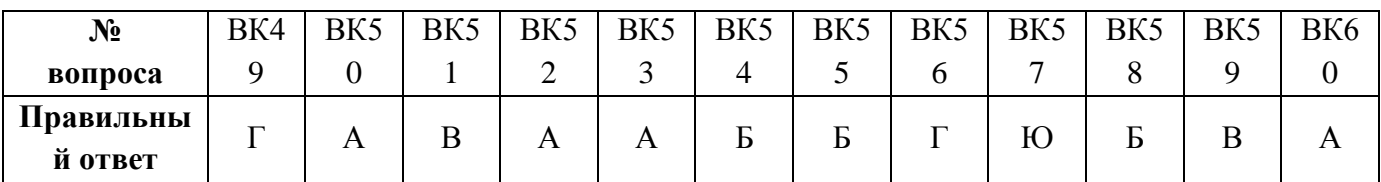

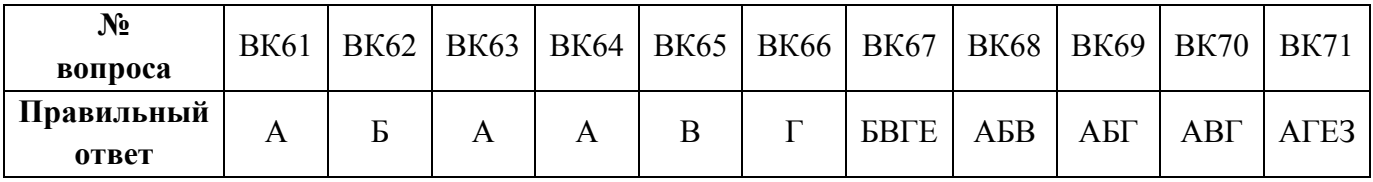

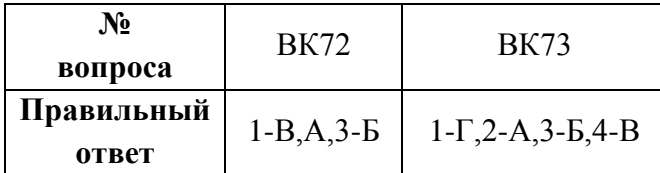

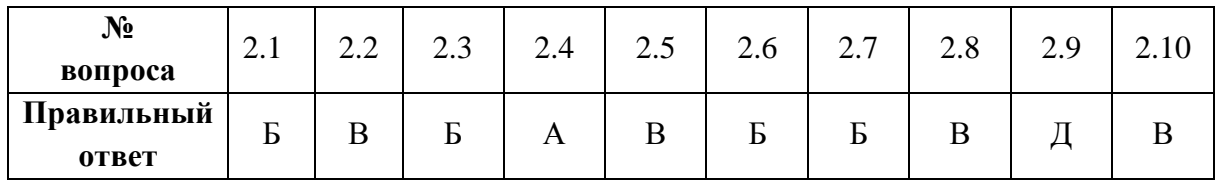

Теоретическое задание 3

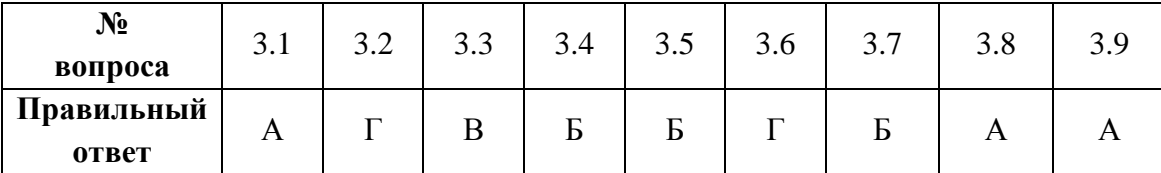

## Теоретическое задание 4

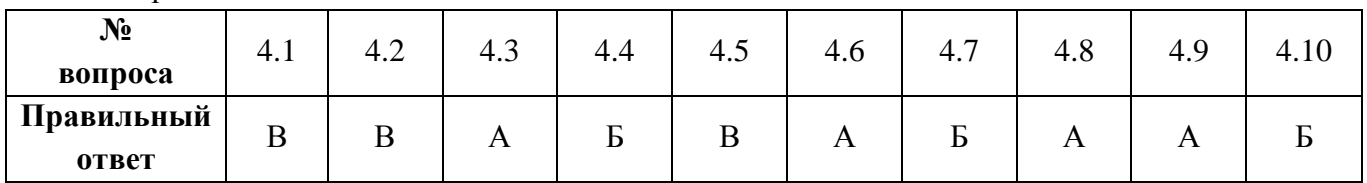

Теоретическое задание 5

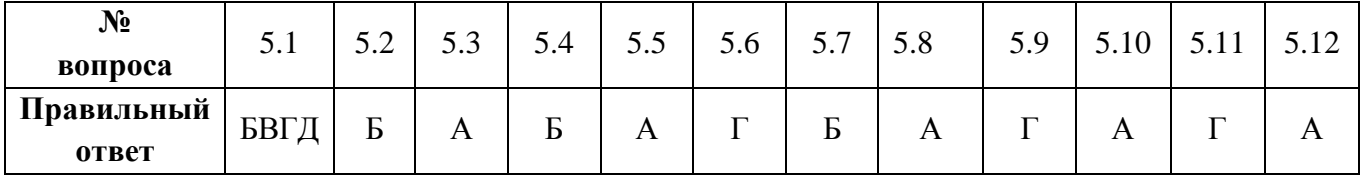

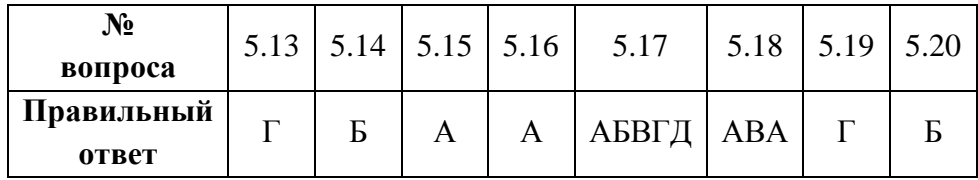

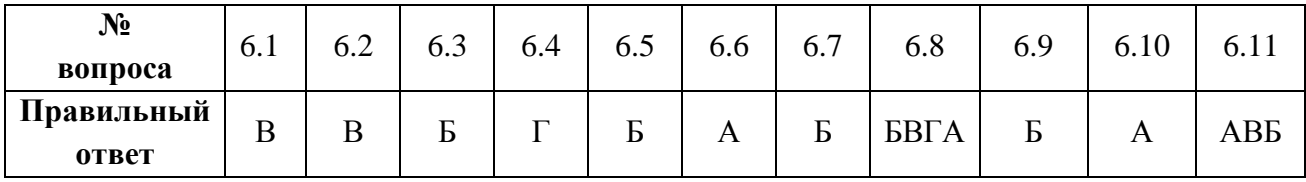

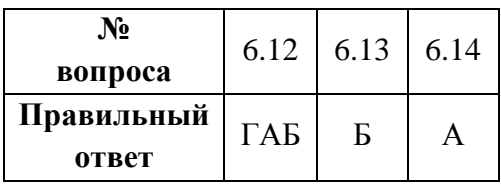

Теоретическое задание 7

| $N_2$<br>вопроса    | −<br>. | −<br>$\overline{\phantom{0}}$ | ر . | $\mathbf{r}$<br>7.4 | 75<br>ن. | 7.6            | 77<br>$\sqrt{1}$ | 7.8 | 7 <sub>0</sub><br>ر ، | −<br>$^{\prime}.10$ | $\overline{ }$ |
|---------------------|--------|-------------------------------|-----|---------------------|----------|----------------|------------------|-----|-----------------------|---------------------|----------------|
| Правильный<br>ответ | Ð      |                               | A   | В                   |          | $\blacksquare$ | Ē<br>b           | БГВ | АДБВ                  | A                   |                |

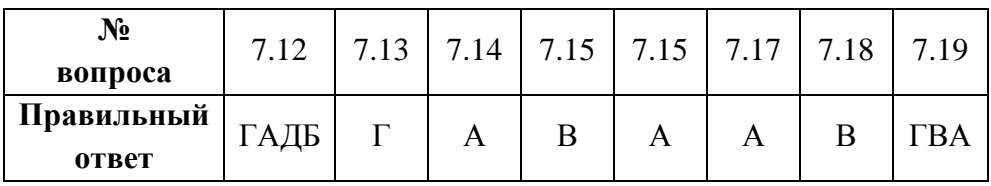

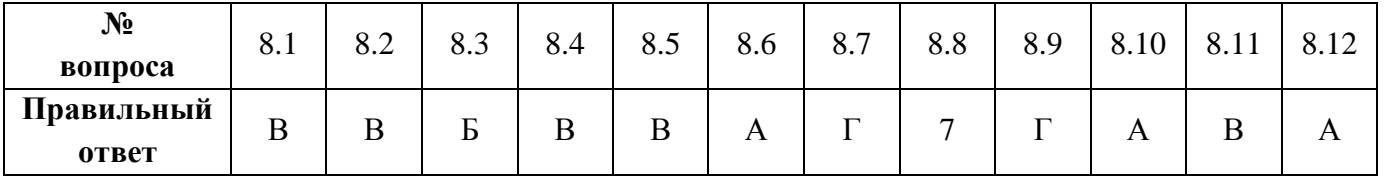

## Теоретическое задание 9

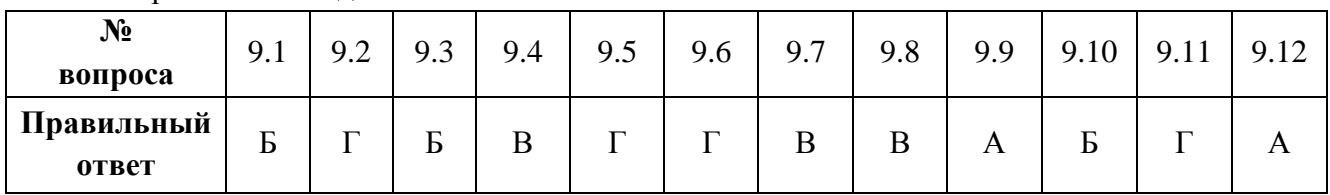

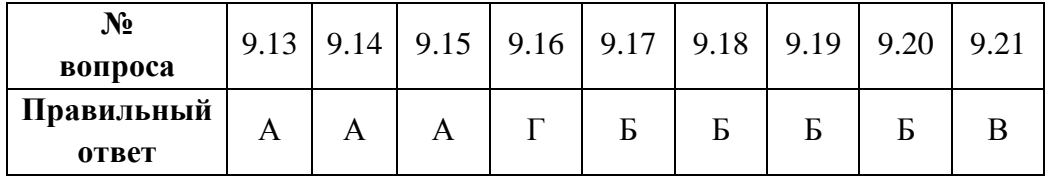

## **Критерии оценки:**

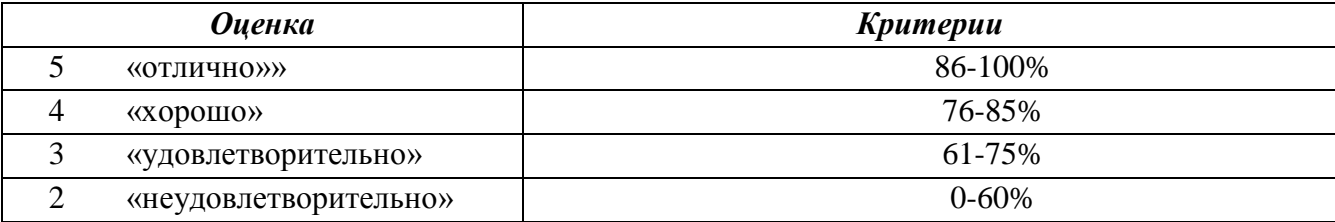

## *г) Время выполнения каждого задания:*

тестирование – от 1 до 2 мин. – на 1 задание;

## *д) Оборудование, разрешённое для выполнения заданий* (*перечислить*):

- компьютеры;

- тестовая программа.